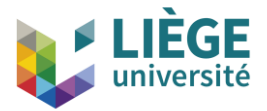

**CUPPD 26 octobre 2020**

## **Devenir un** *Zot-héros* **Enjeux et bonnes pratiques de gestion bibliographique**

### Aurélien Bourgaux

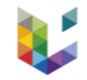

### Trois options...

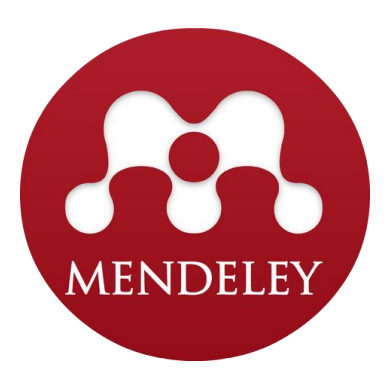

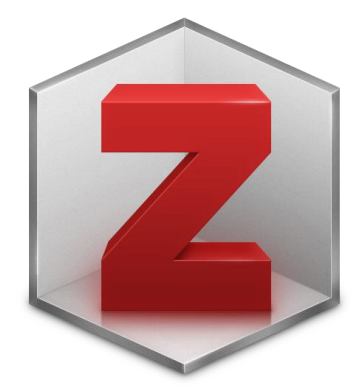

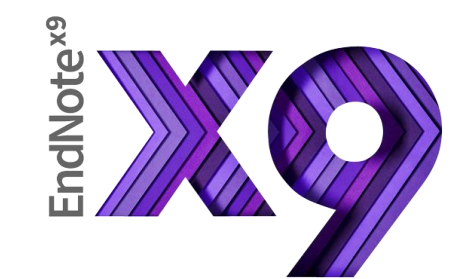

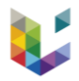

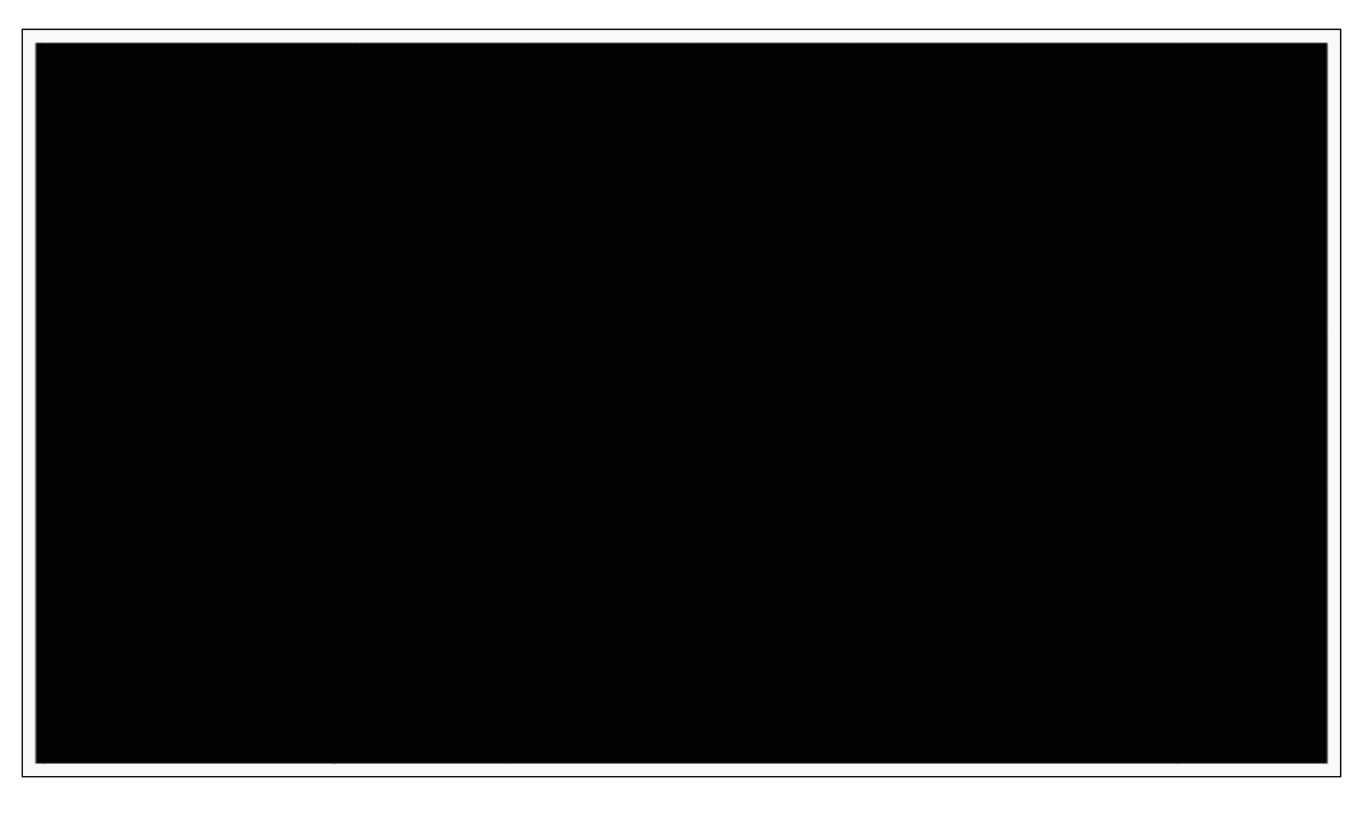

« Privés de savoir? », Datagueule nº 63, [vidéo YouTube m](https://www.youtube.com/watch?v=WnxqoP-c0ZE&t=212s)ise en ligne le 17/10/2016.

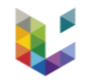

### Trois options...

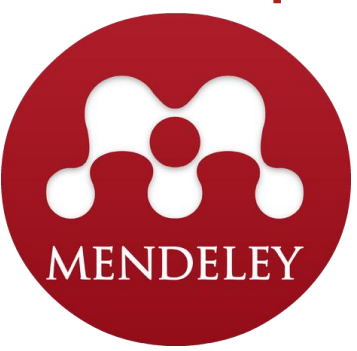

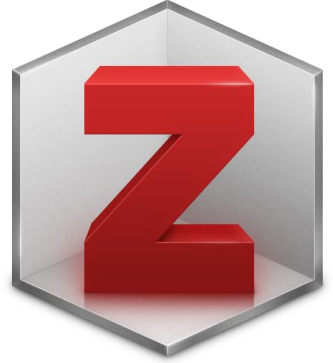

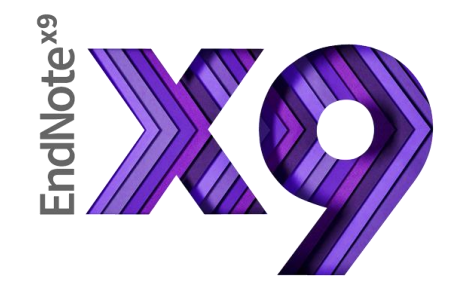

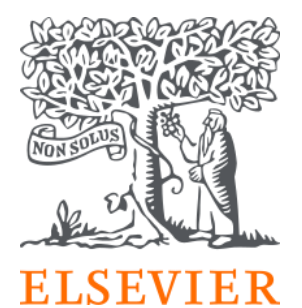

**Roy Rosenzweig Center for History** and New Media

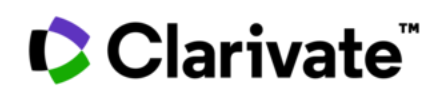

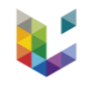

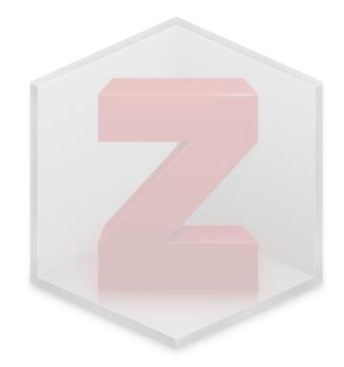

### – Interface

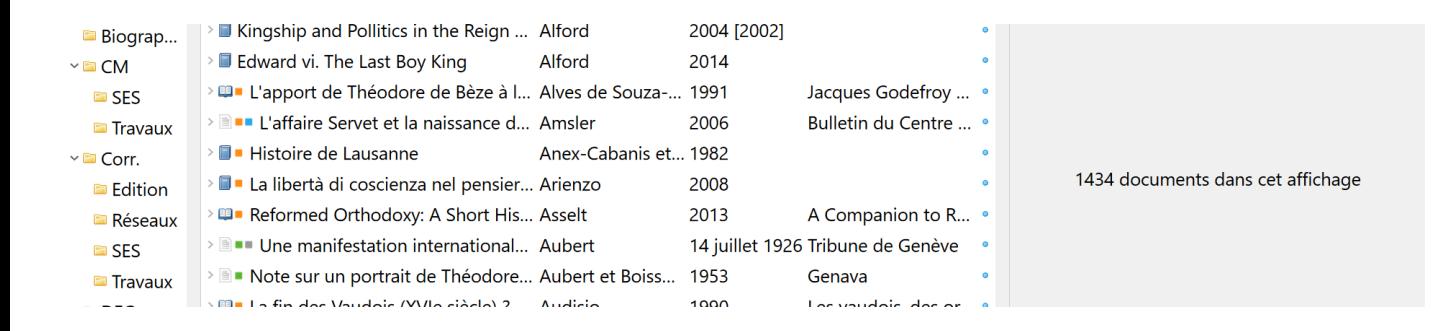

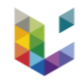

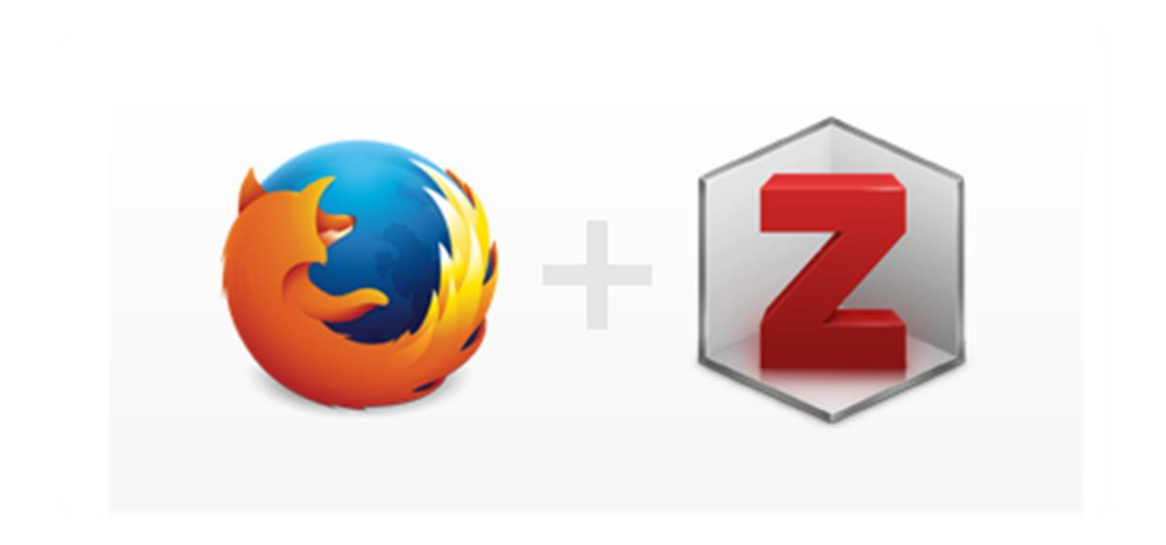

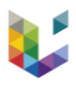

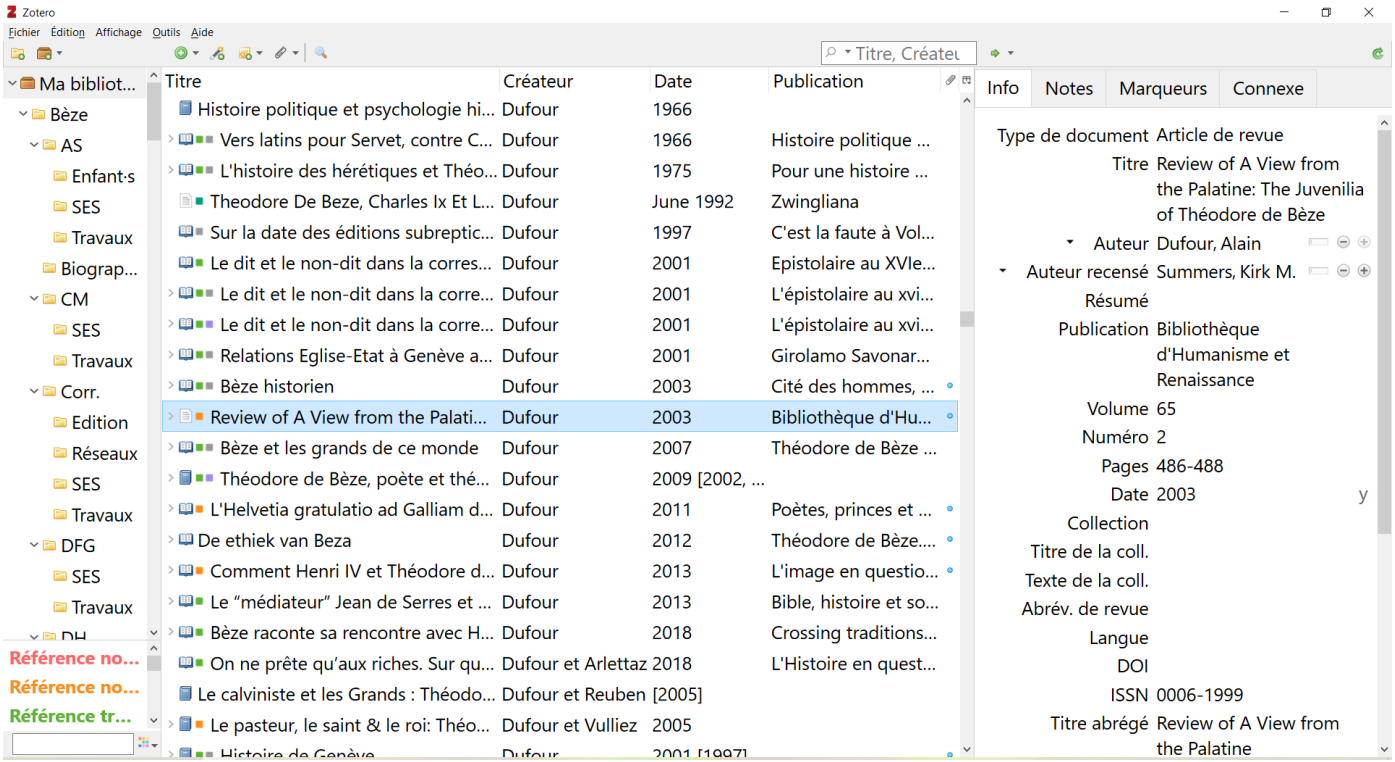

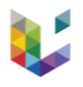

 $\qquad \qquad =\qquad \qquad \qquad \alpha \qquad \times$ 

#### Z Zotero

Fichier Édition Affichage Outils Aide

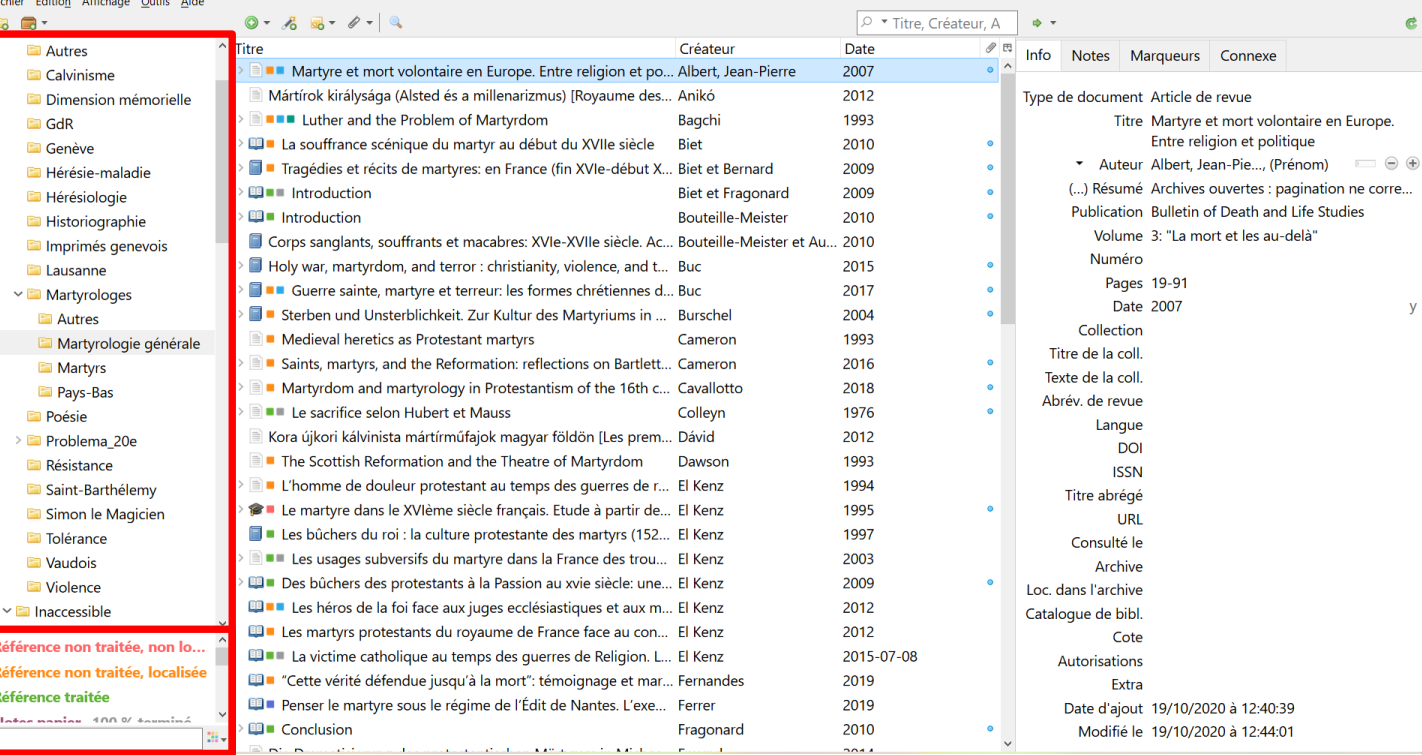

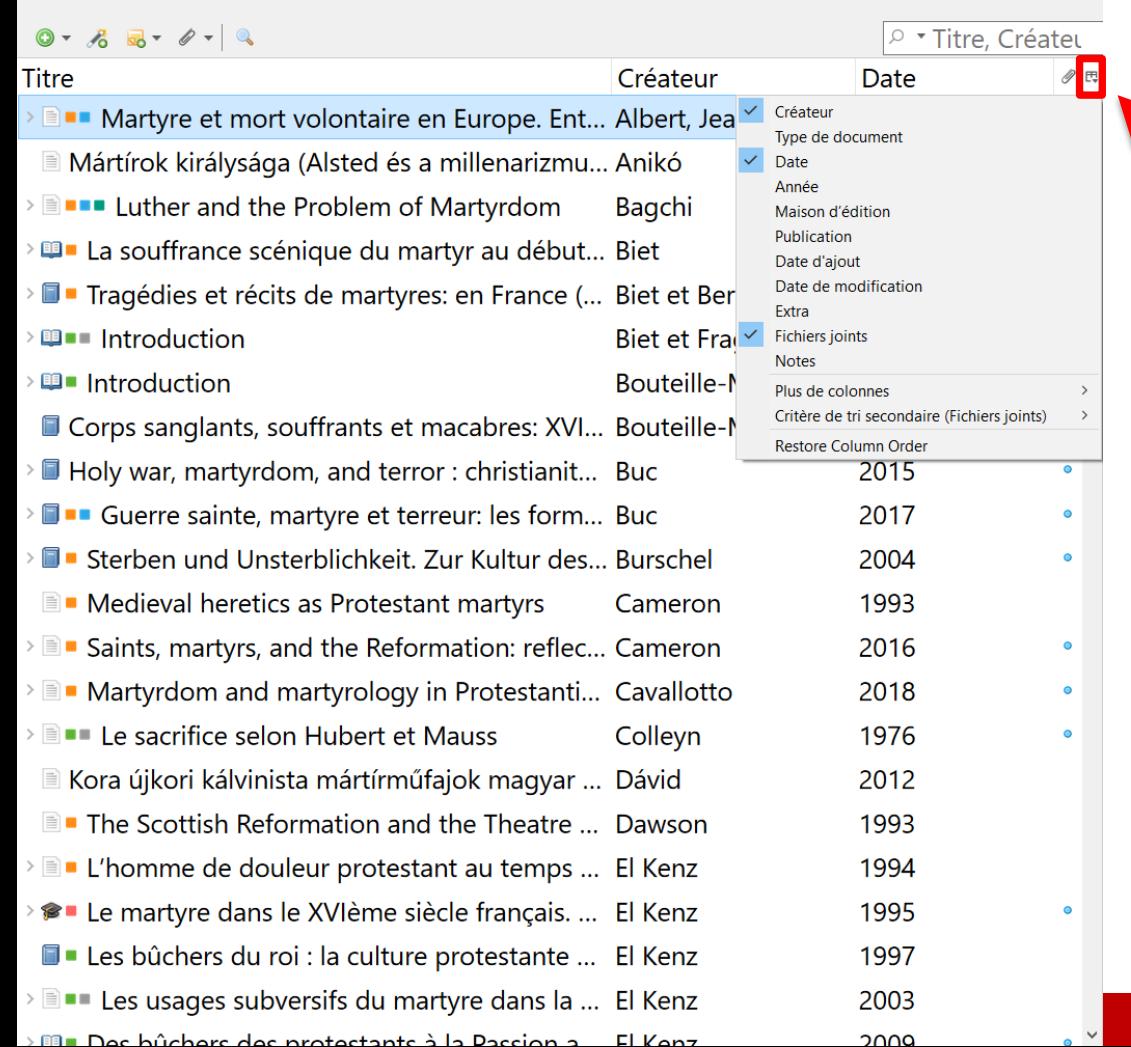

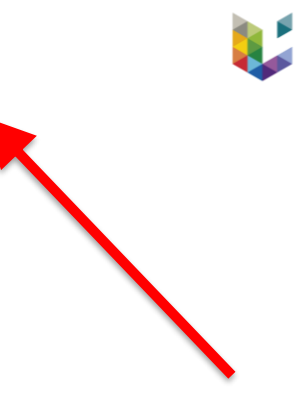

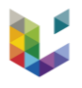

 $\Box$   $\times$ 

#### Z Zotero

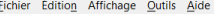

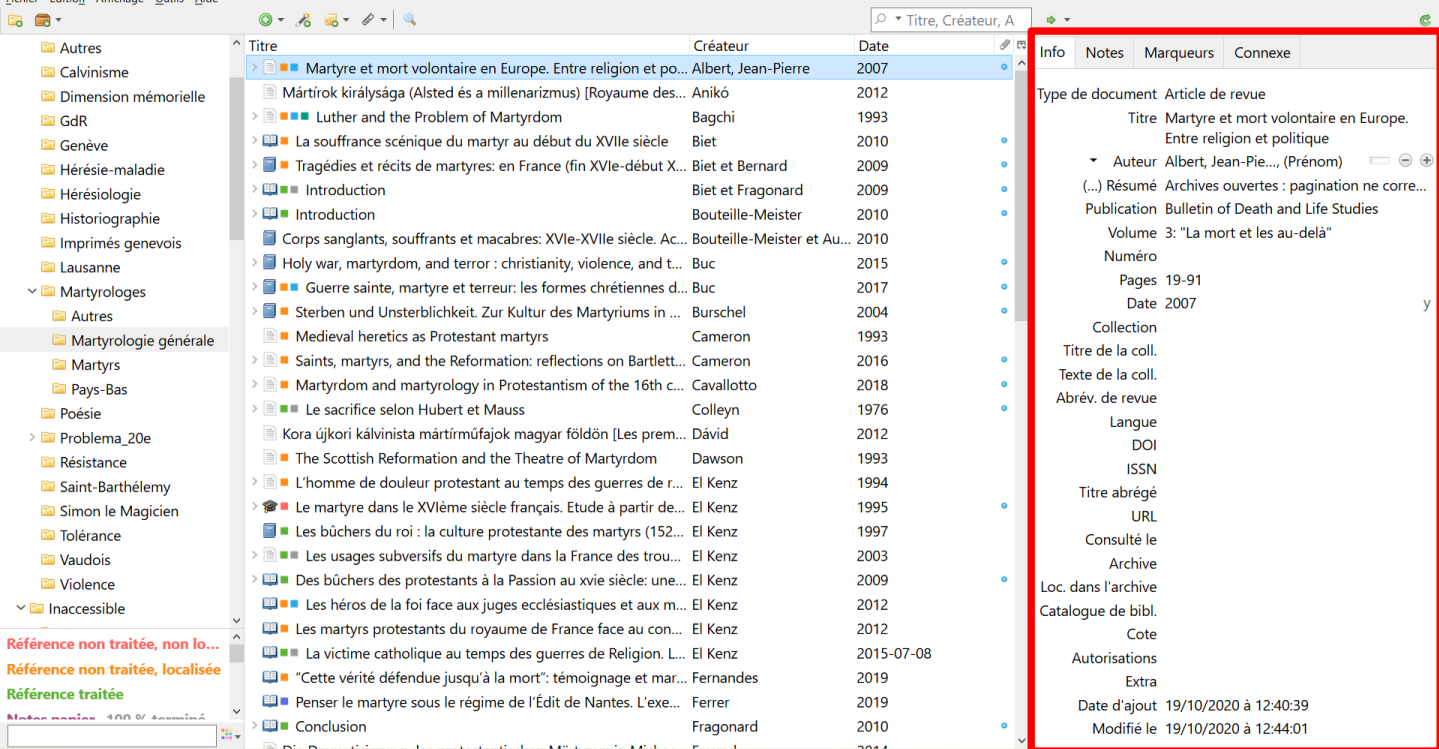

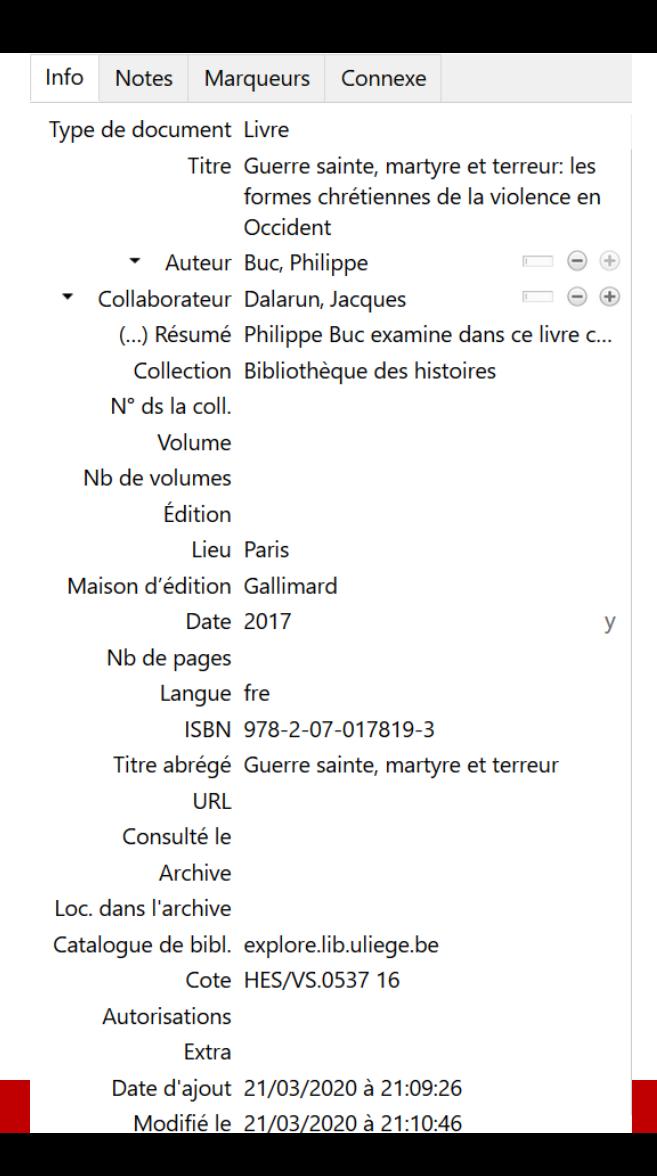

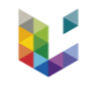

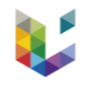

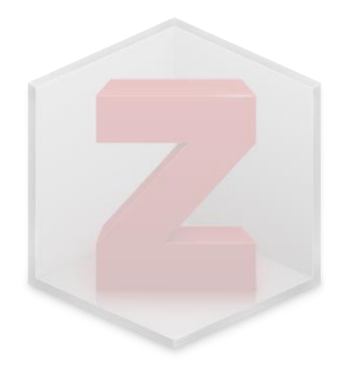

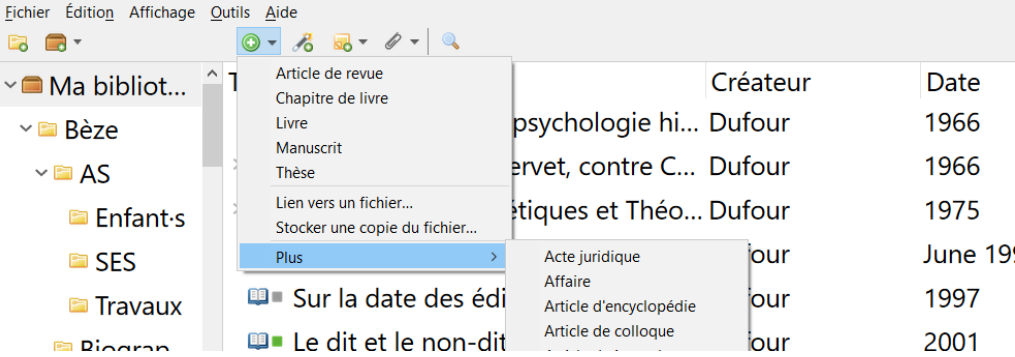

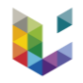

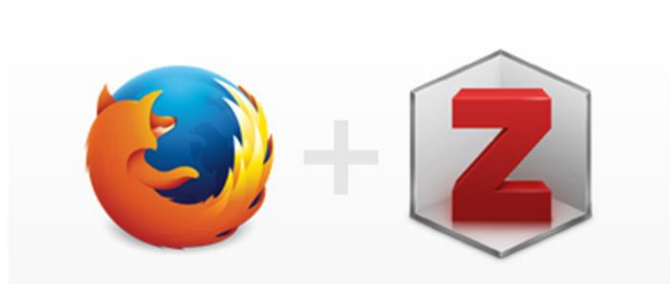

### **Zotero Connector**

Save to Zotero from your browser

#### **Install Firefox Connector**

Zotero Connectors automatically sense content as you browse the web and allow you to save it to Zotero with a single click.

Zotero Connectors for other browsers

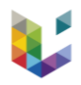

ULiège Library - patrick boucher  $+$  $\leftarrow$   $\rightarrow$  $\epsilon$ explore.lib.uliege.be/discovery/search?query=any.contains.patrick%20boucheron&tab=ULIEGE&search\_scope=ULIEGE&vid=32ULG\_INST:ULIEGE&lang=fr&offset=0  $\odot$ **UNIVERSITÉ DE LIÈGE** LIÈGE université **OPEN SCA** À PROPOS-Library **RESSOURCES ET SERVICES -**AIDE ET FORMATIONS patrick boucheron  $\times$ Ω Recherche avancé S'identifier pour profiter de tous les résultats et services au S'identifier X OK. J'AI COMPRIS PAGE 1 502 résultats Personnaliser? Trier par Pertinence v **AIDE** LIVRE Les villes d'Italie : vers 1150 - vers 1340 Seulement... ^ Boucheron, Patrick. En ligne 2004 Imprimé / physique IL Disponible en ULiège Library | Sciences historiques Aile B (MA/D.00

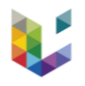

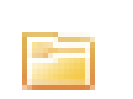

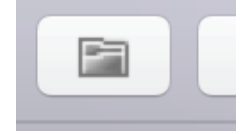

#### Select which items you'd like to add to your library:

Les Guerriers de Dieu: La Violence au Temps des Troubles de Religion, vers 1525-vers 1610. Volume 1, Le Temps du "Triomphe de la Guerre"; volume 2, Le Temps du Repli de la Violence (Book Review Les querriers de Dieu : la violence au temps des troubles de religion (vers 1525 - vers 1610). D. Crouzet. Les querriers de Dieu. La violence au temps des troubles de religion, vers 1525 - vers 1610 Les Guerriers de Dieu: La Violence au Temps des Troubles de Religion (vers 1525-vers 1610) (Book Review) Denis Crouzet. <italic>Les Guerriers de Dieu: La Violence au temps des troubles de religion, vers 1525-vers 1610</italic>. Volume 1, <italic>Le Temps du "Triomphe de la querre"</italic>: volume 2 Chevalerie et christianisme aux XIIe et XIIIe siècles La "stibas" ou l'image de la brousse dans la société grecque Reviews of books -- Les Guerriers de Dieu (Volume 1) by Denis Crouzet with a foreword by Pierre Chaunu and Denis Richet / Les Guerriers de Dieu (volume 2) by Denis Crouzet with a foreword by Pier Les guerriers de Dieu. La violence au temps des troubles de religion (vers 1525-vers 1610) (Book Review) Les querriers de Dieu: La violence au temps des troubles de religion, vers 1525-vers 1610. (Book Review) Les Guerriers de Dieu: La Violence au Temps des Troubles de Religion (vers 1525-vers 1610) (Book Review) Les querriers de Dieu. La violence au temps des troubles de religion, vers 1525 - vers 1610 (Book Review) Book Reviews -- Les querriers de Dieu: La violence au temps des troubles de religion, vers 1525-vers 1610 (2 vols.) by Denis Crouzet La tragédie française sous les cardinalats de Richelieu et Mazarin : coïncidence, parité et déséquilibre entre État, Roi et Dieu Sur les aspects militaires du dieu ombrien Fisus Sancius La Provence au Moyen Âge Poétique de la vision et du regard dans l'Illiade : des formules au drame. L'exemple d'Athéna Ή μοναρχική ίδέα στη μεσαιωνική Σερβία Outcasts, Emperorship, and Dragon Cults in The Tale of the Heike Documents d'Asie Mineure

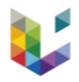

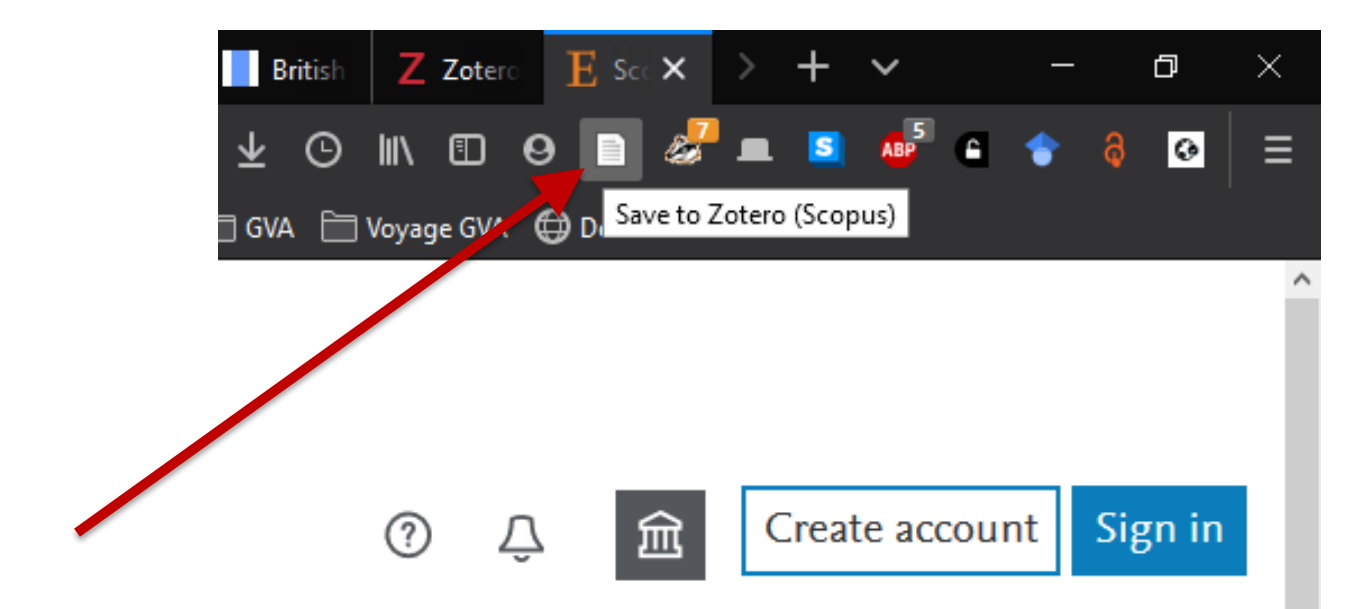

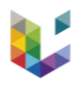

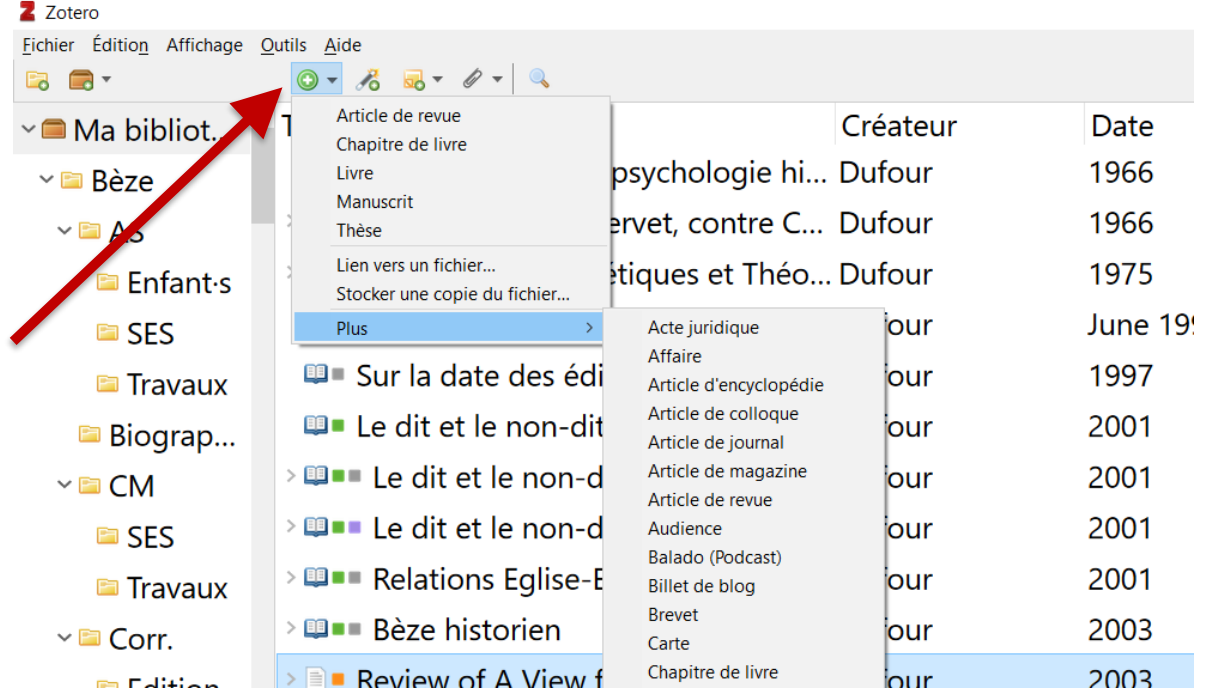

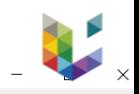

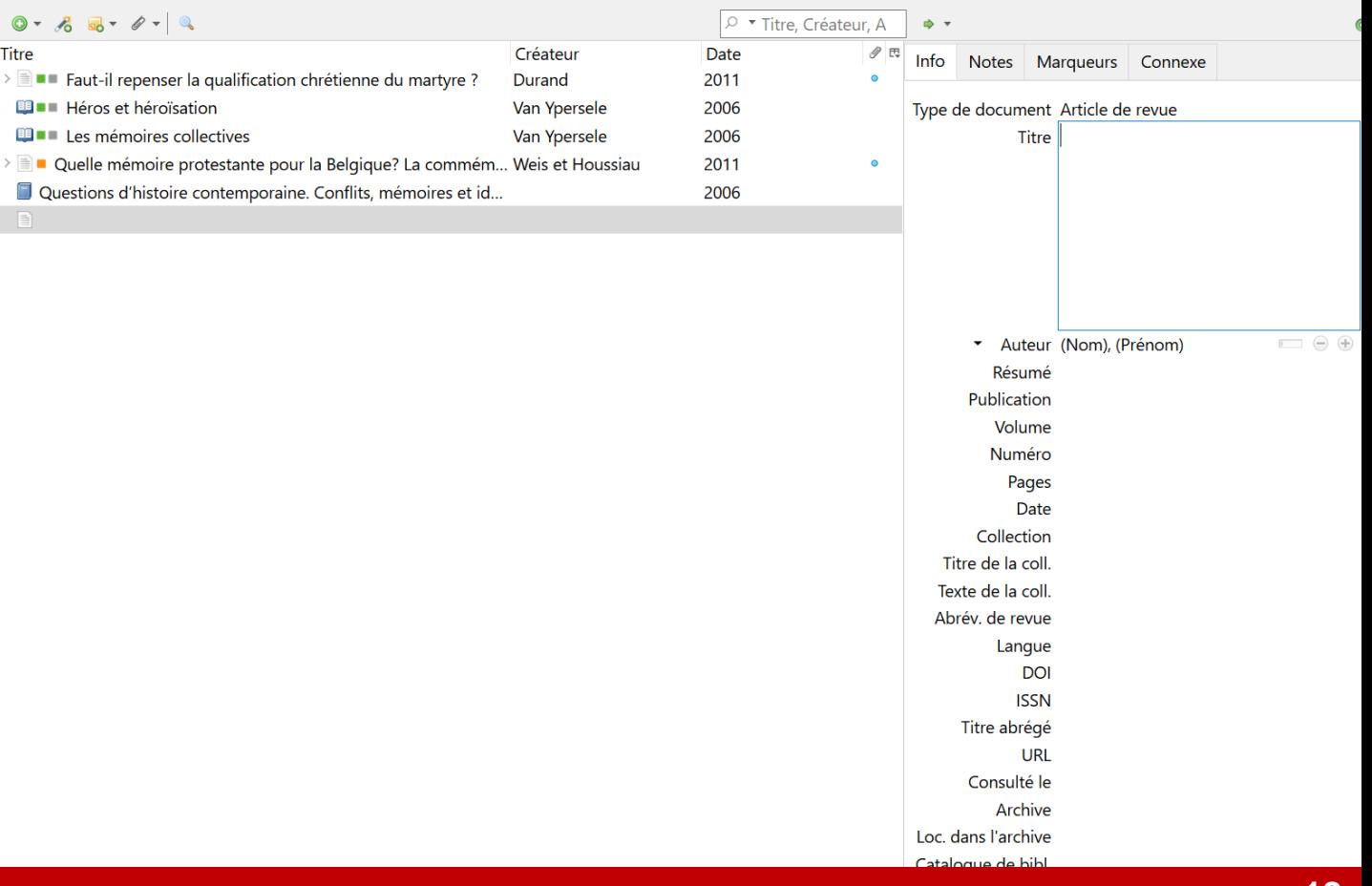

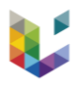

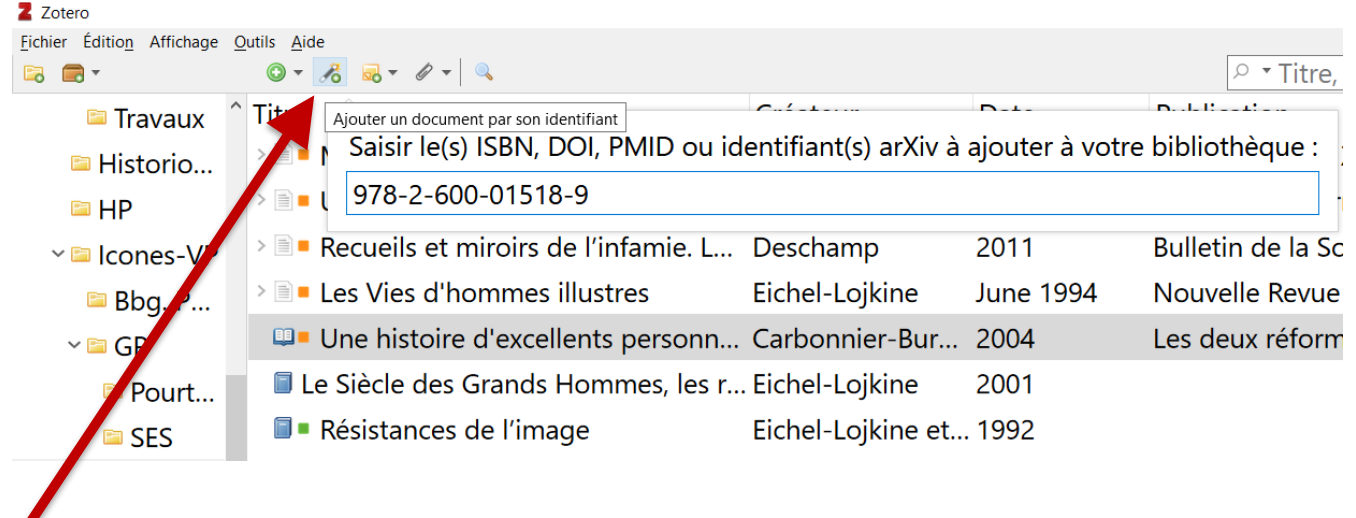

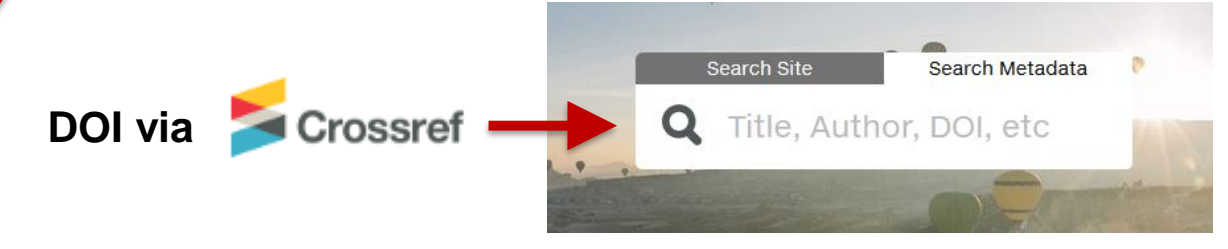

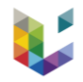

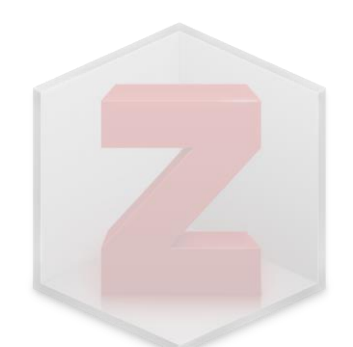

# 3 – Base de données bibliographique

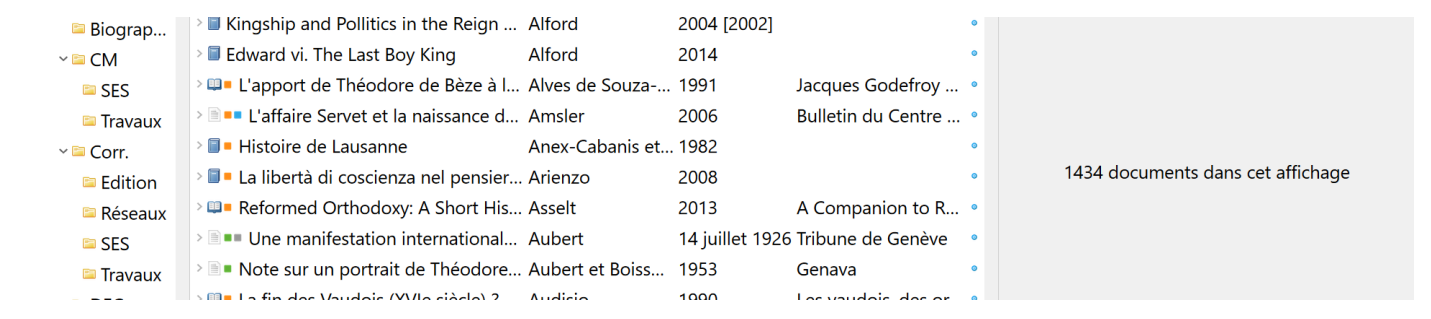

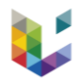

### De nombreux avantages

**Instrument unique**

**Vitesse d'exécution**

**Structure**

**Connectivité**

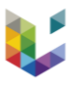

#### **Instrument unique** Finder • **Prise de notes**

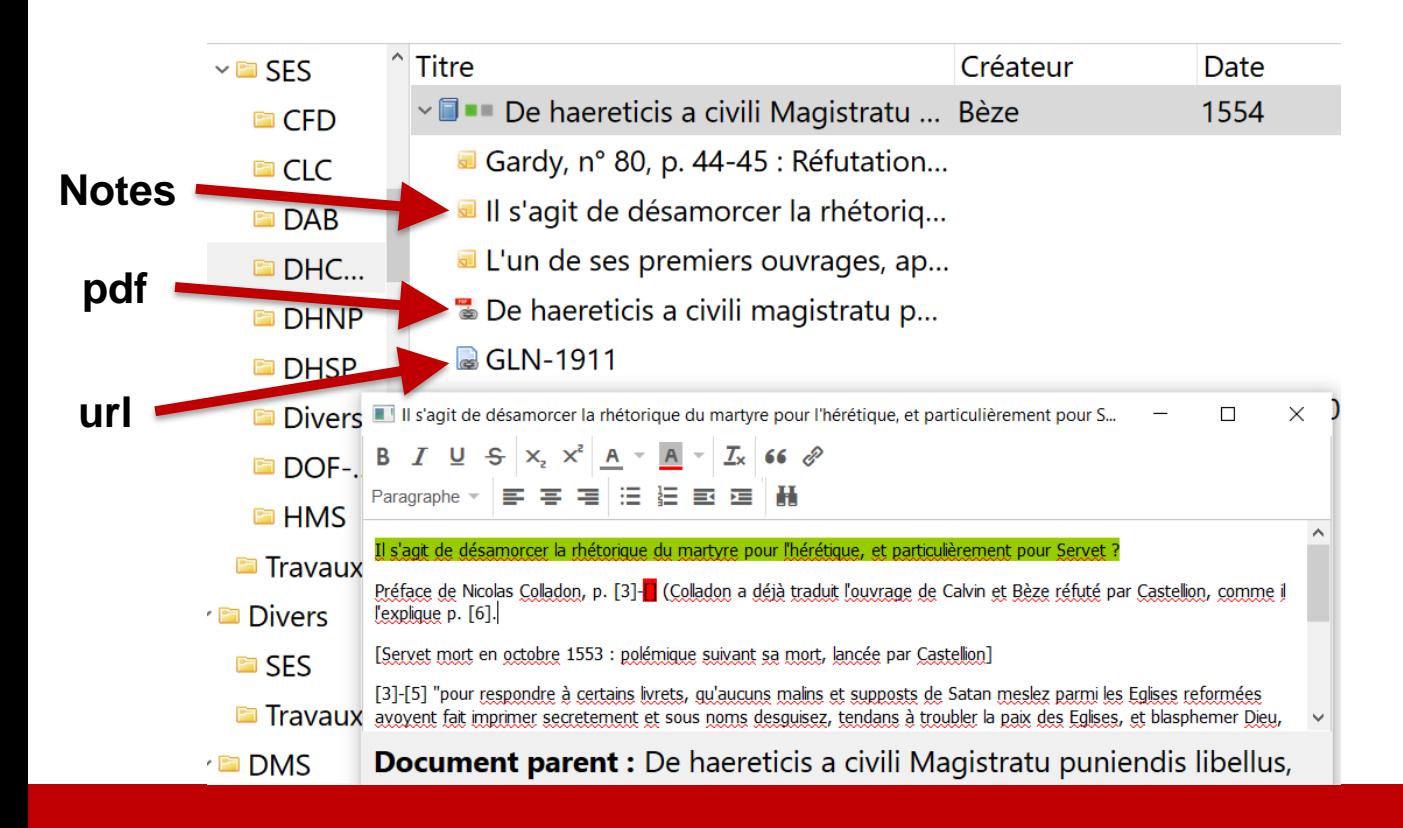

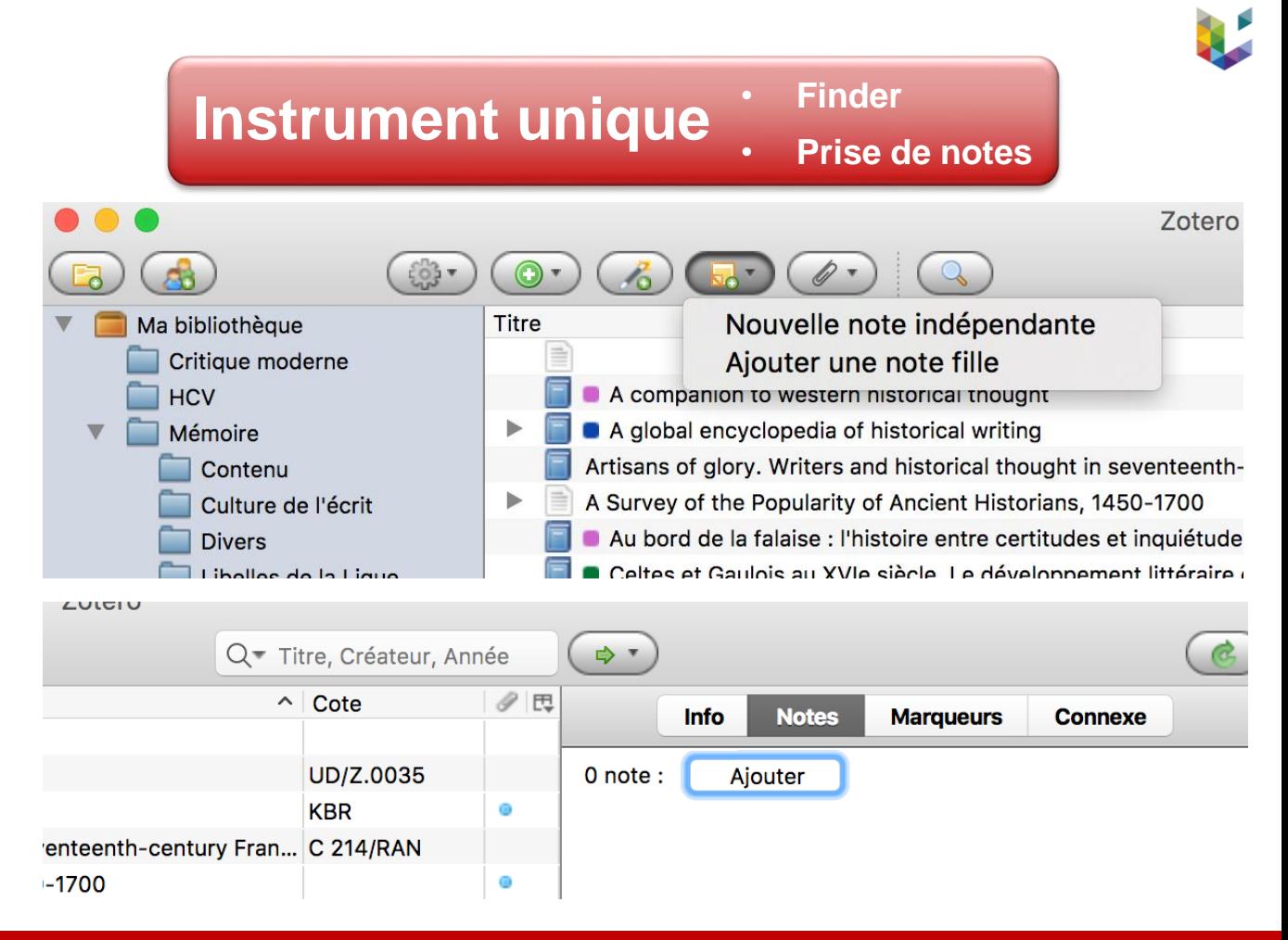

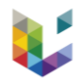

# Stockage en ligne *vs* disque

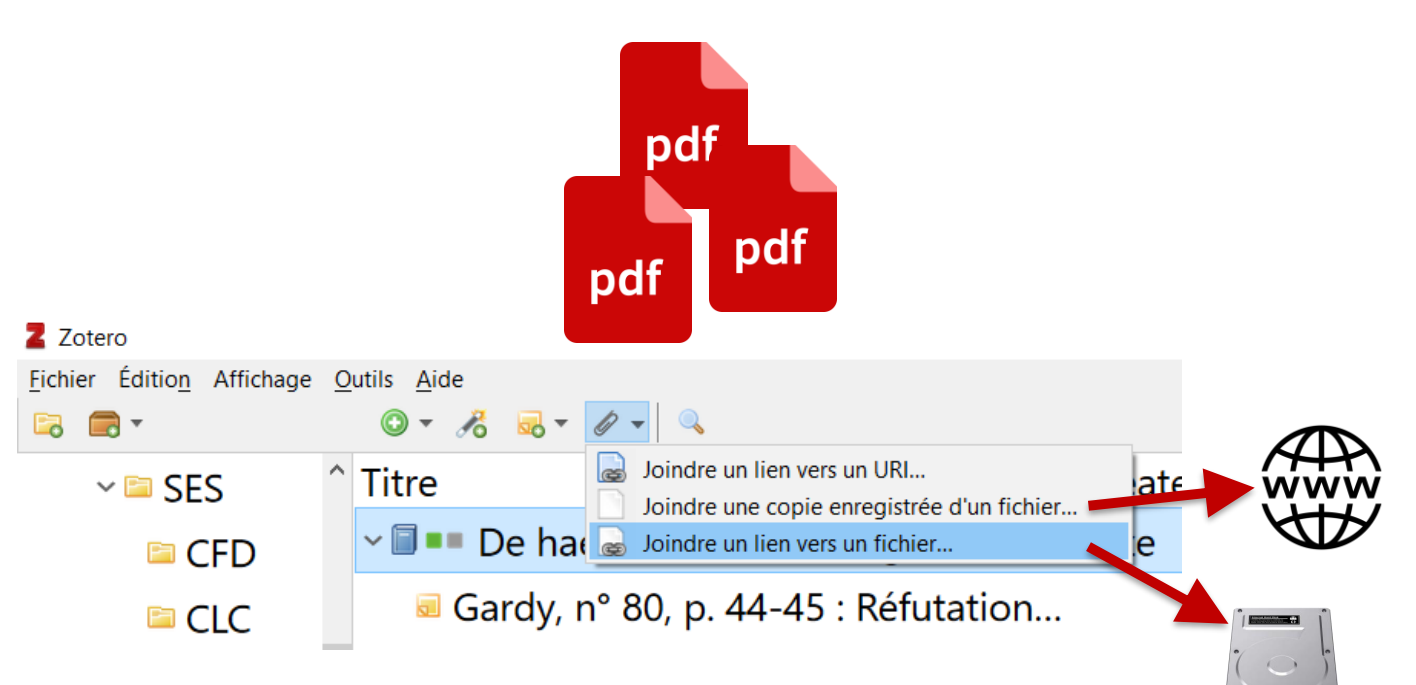

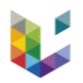

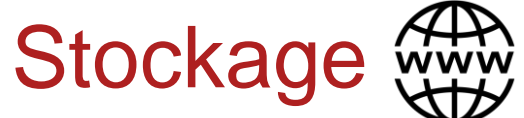

#### Z Zotero

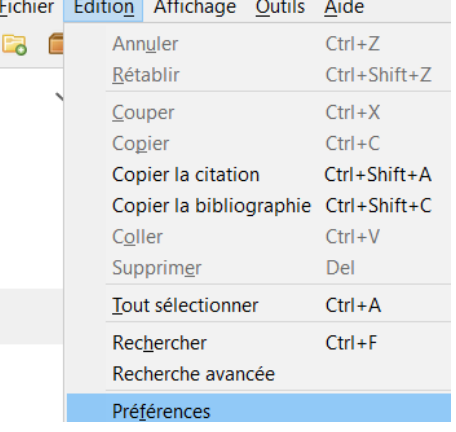

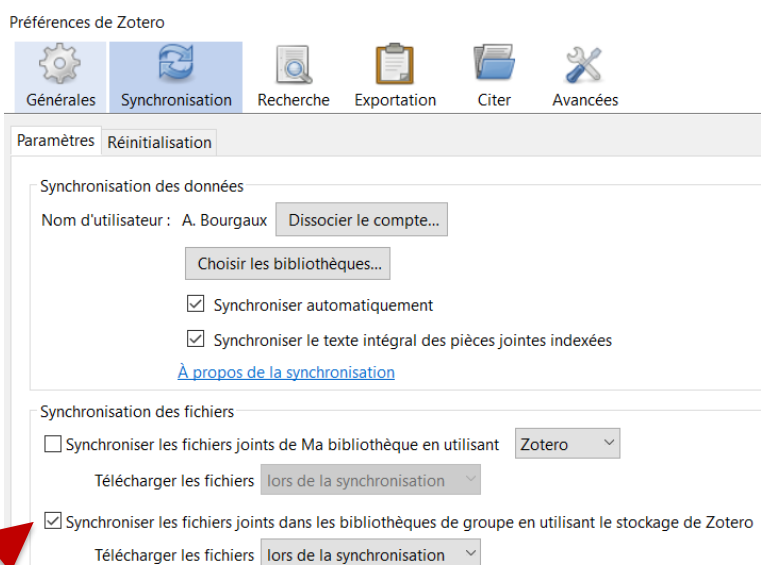

# **300 MB**

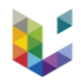

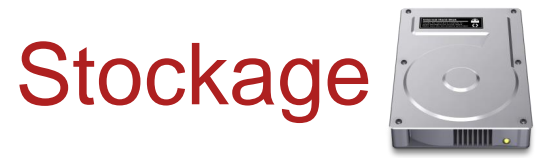

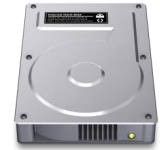

#### Préférences de Zotero

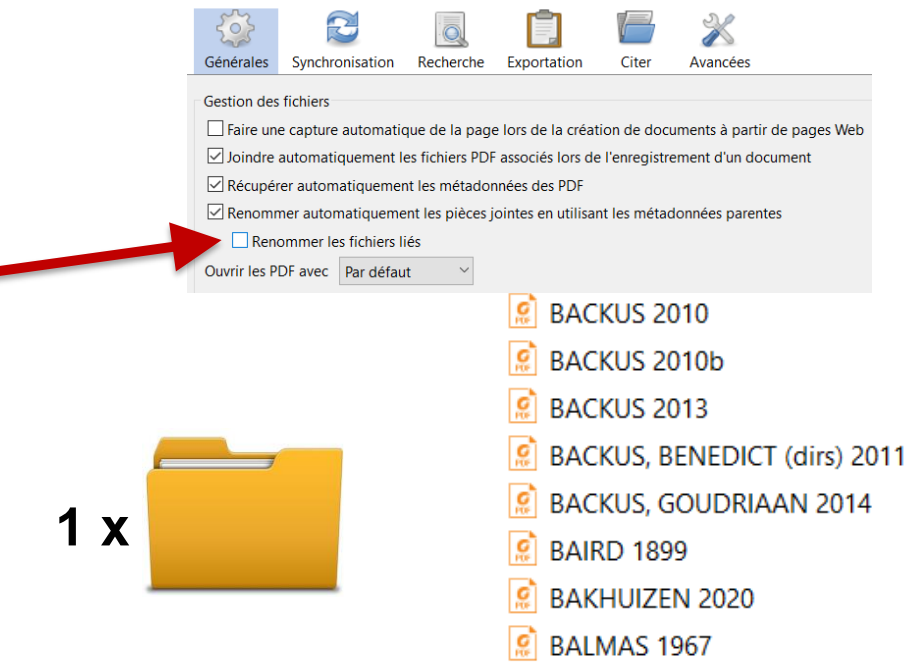

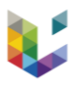

#### **Instrument unique** • **Finder** • **Prise de notes**

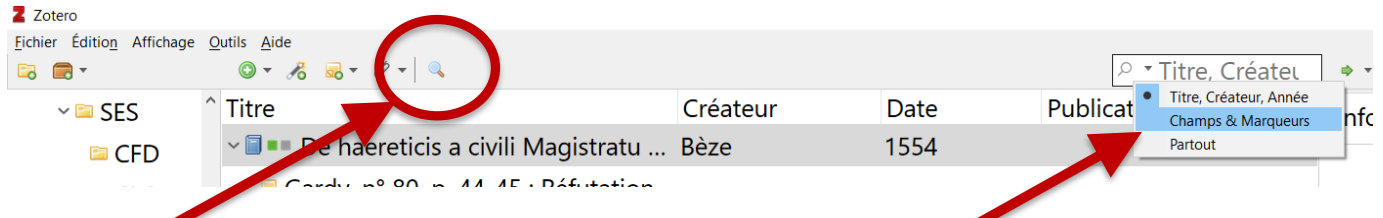

#### **Y compris notes & pdf**

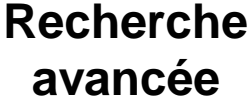

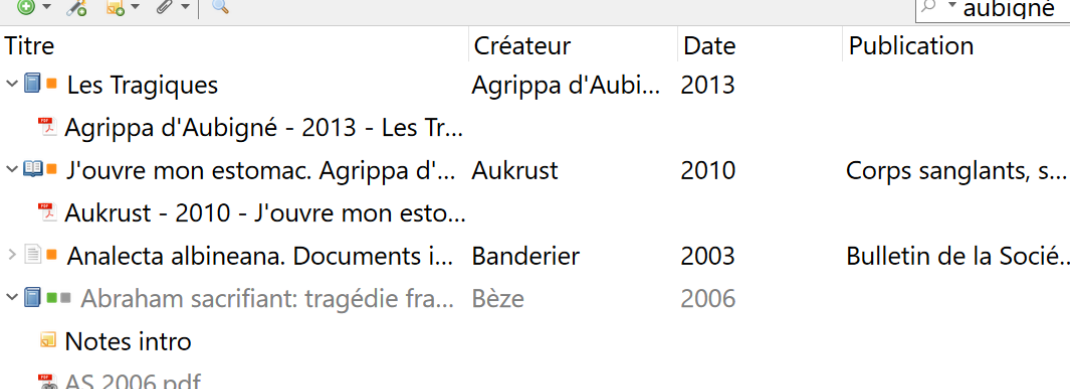

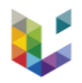

### De nombreux avantages

**Instrument unique**

**Vitesse d'exécution**

### **Structure**

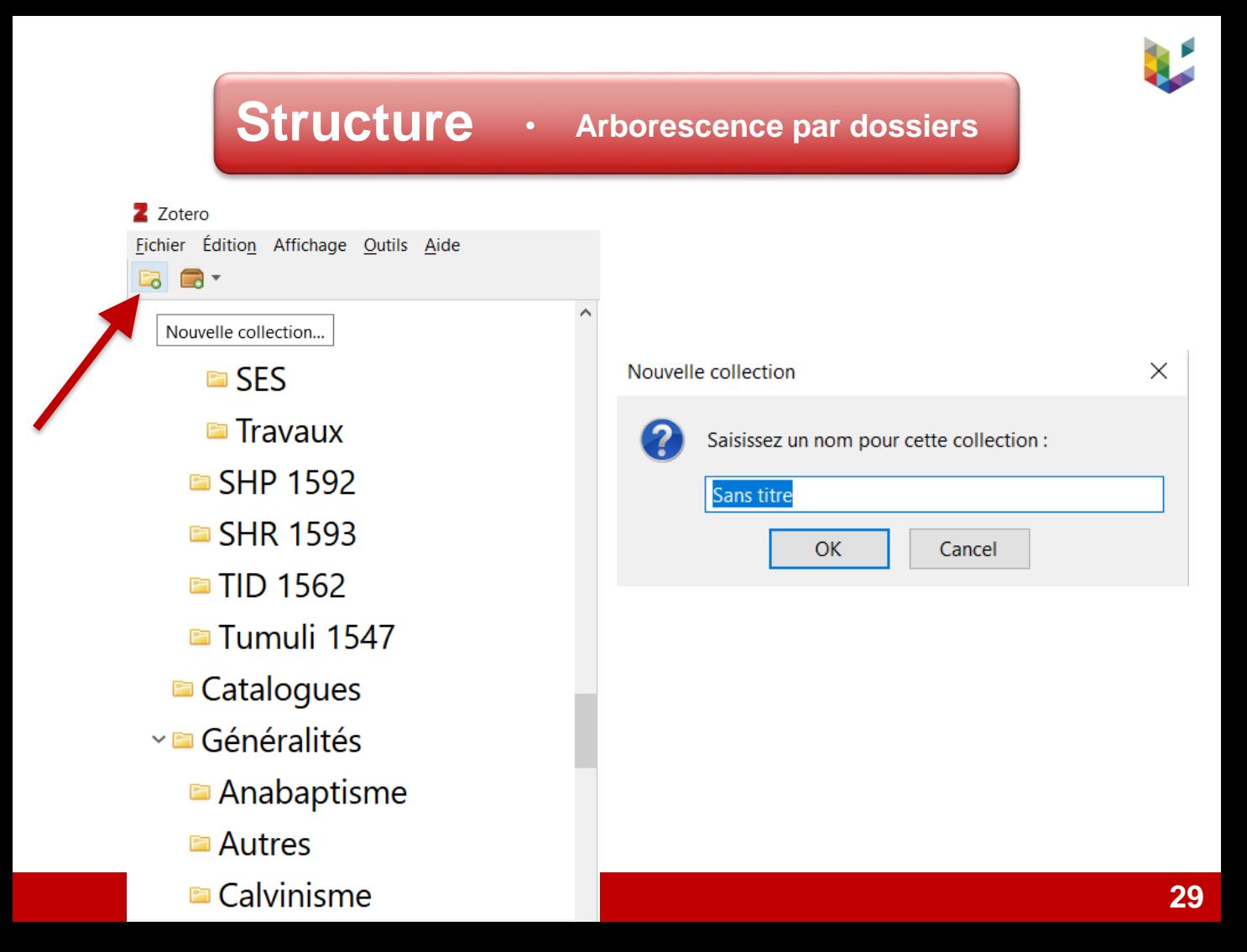

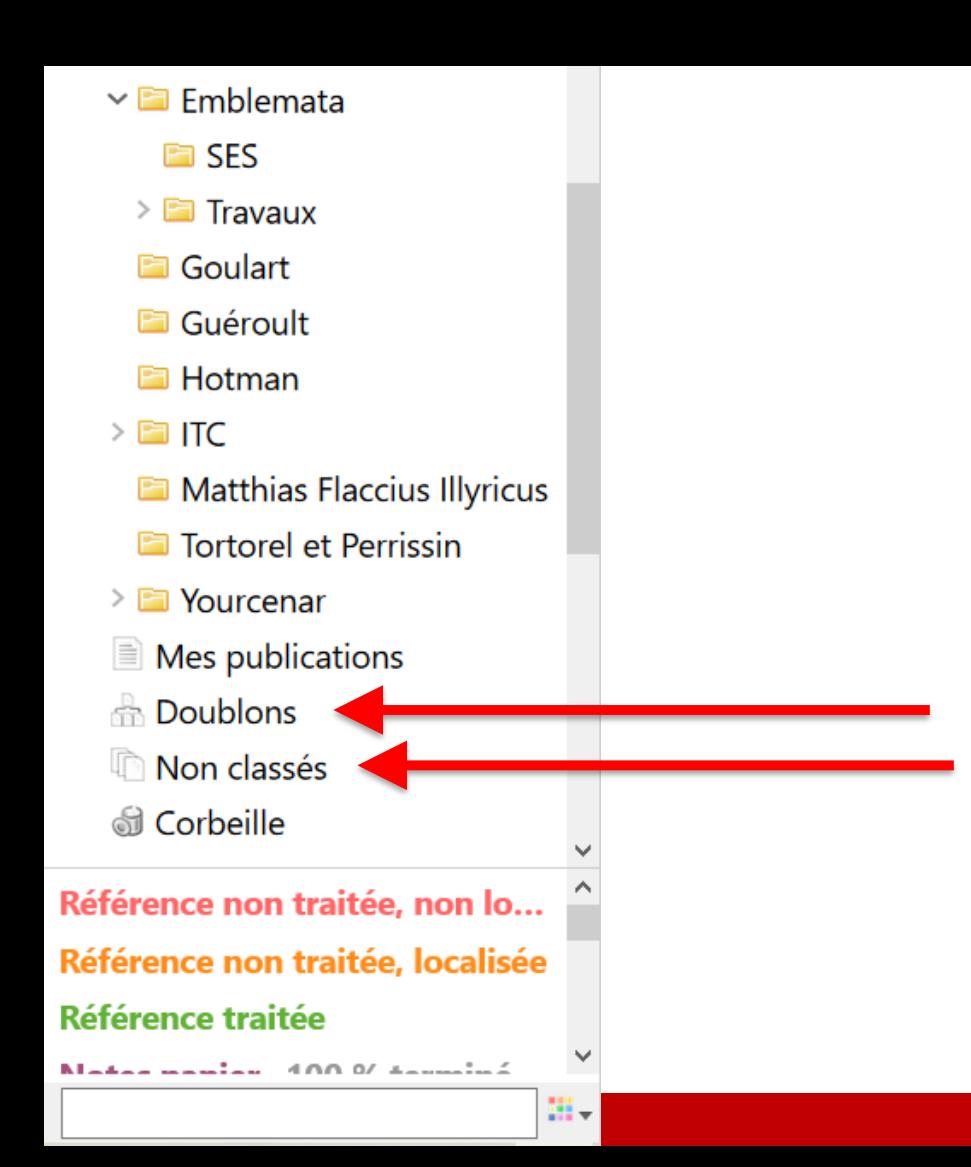

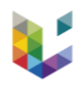

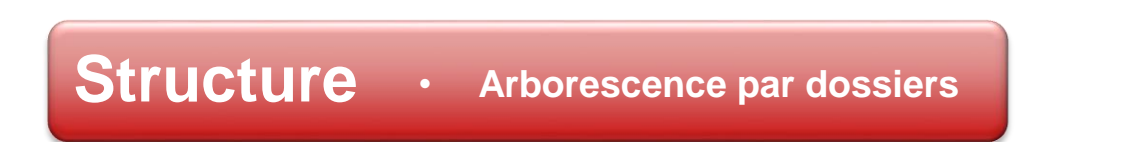

## $\text{Ref } + \|\text{Ctrl}\| = \text{faire apparaître}$ **dossier**

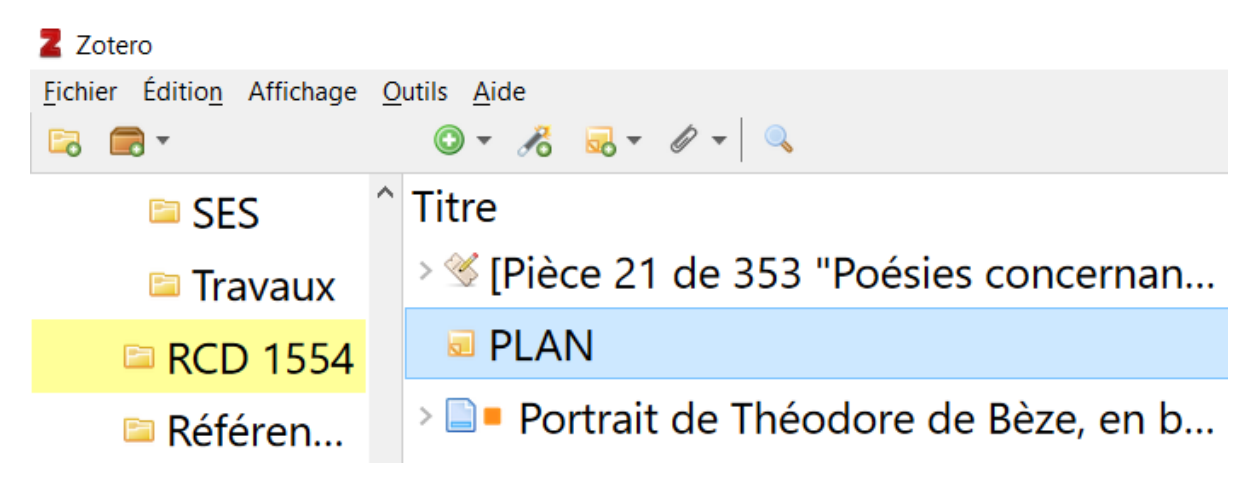

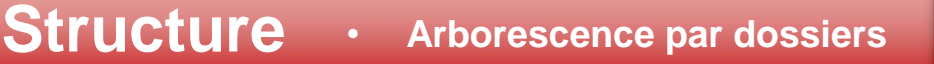

### **… pas sans limites**

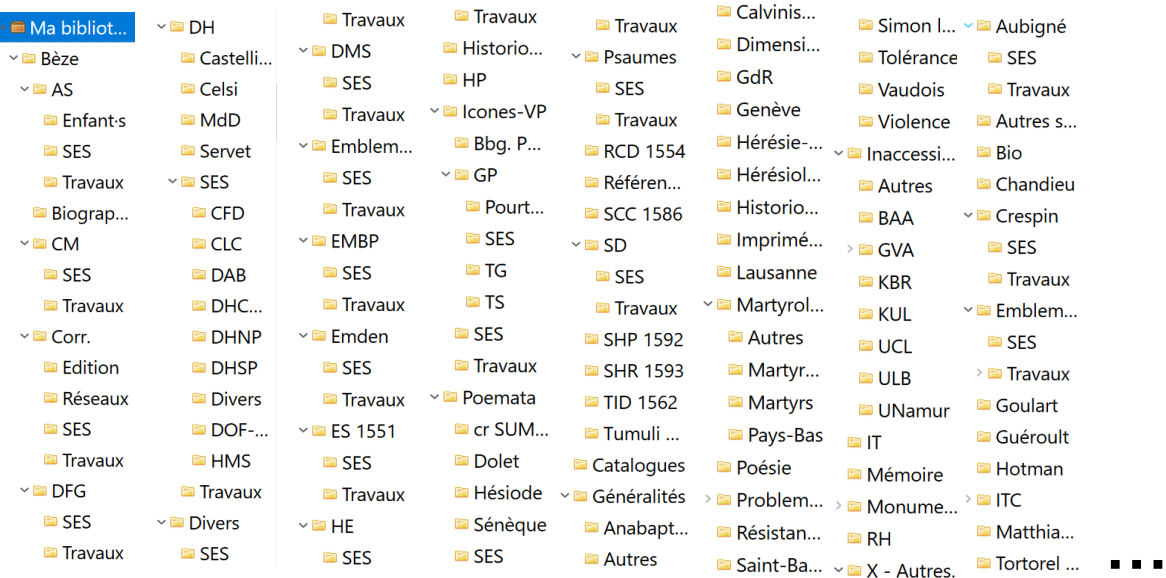

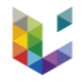

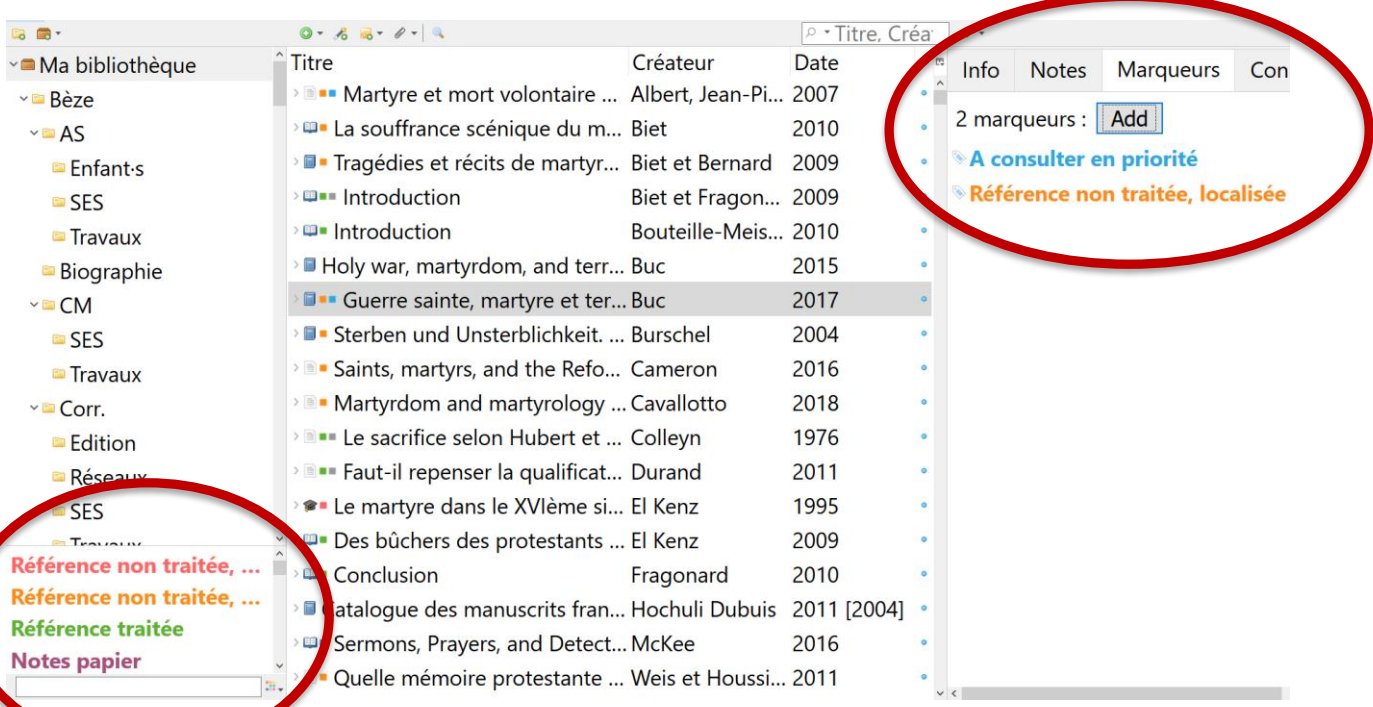

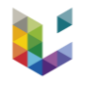

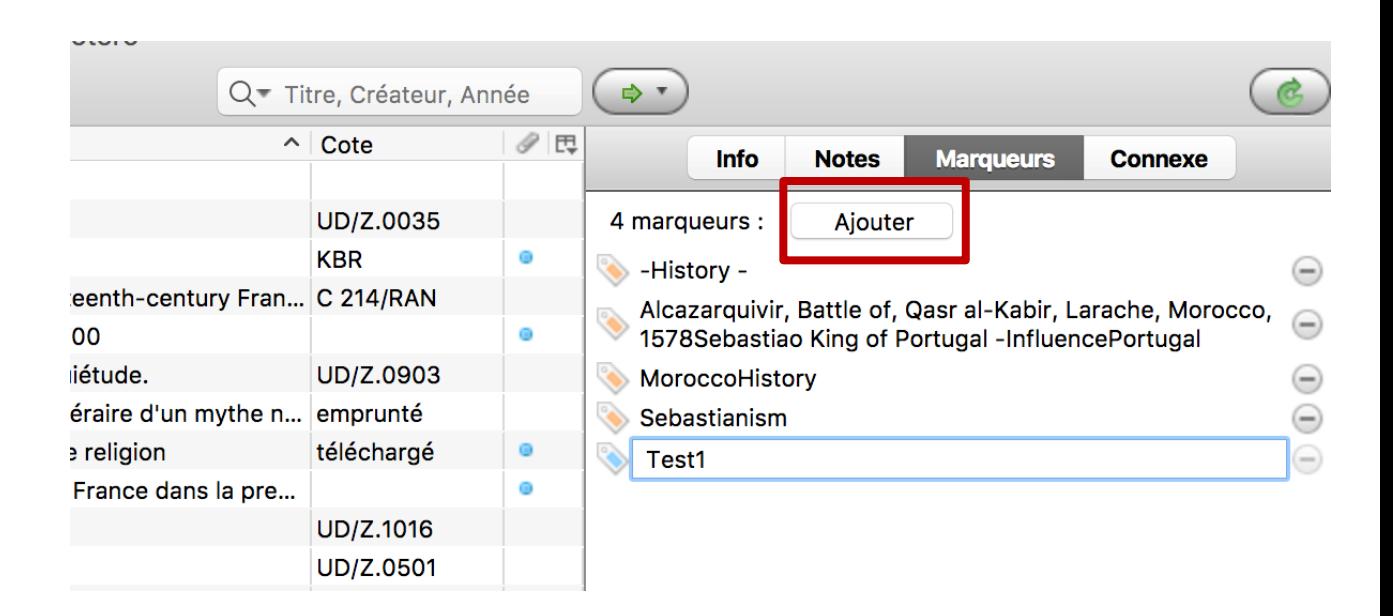

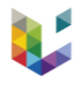

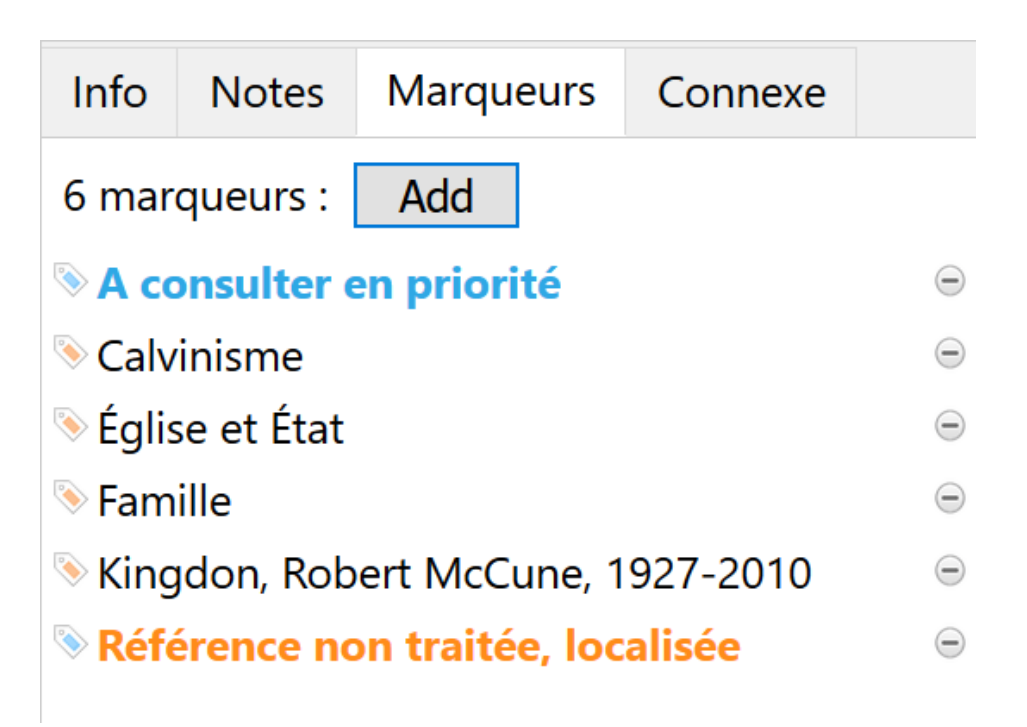

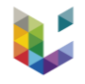

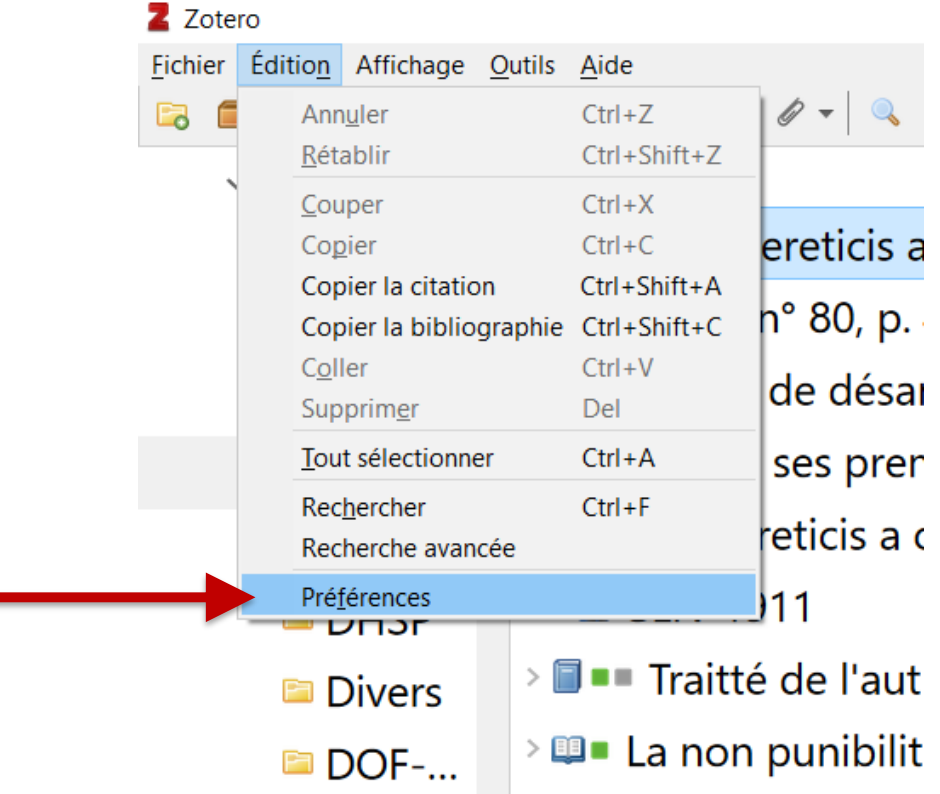

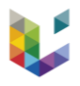

#### Préférences de Zotero

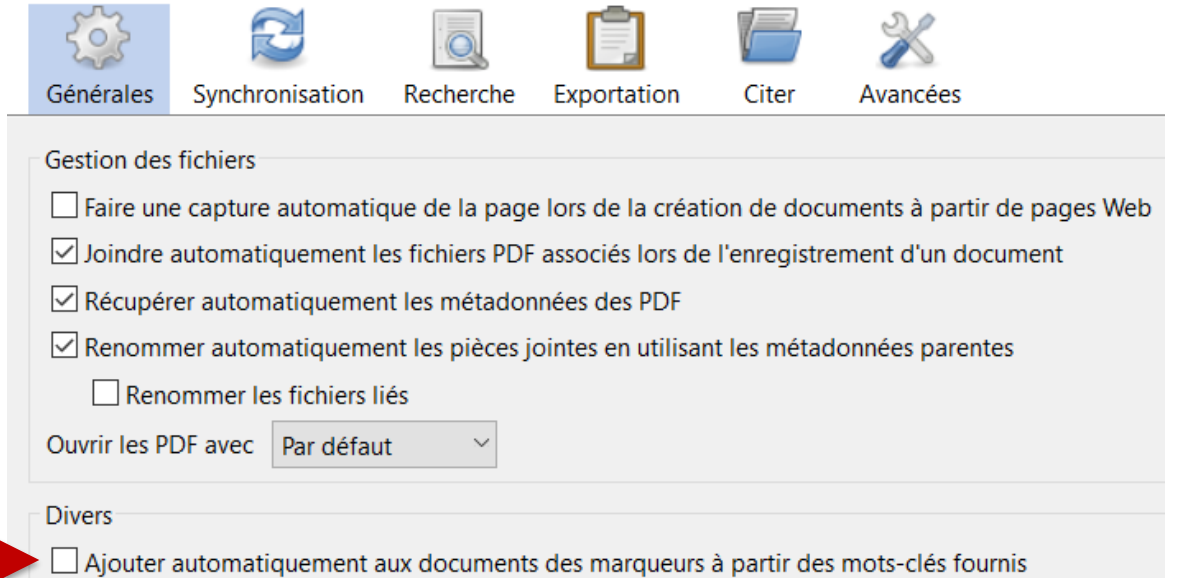

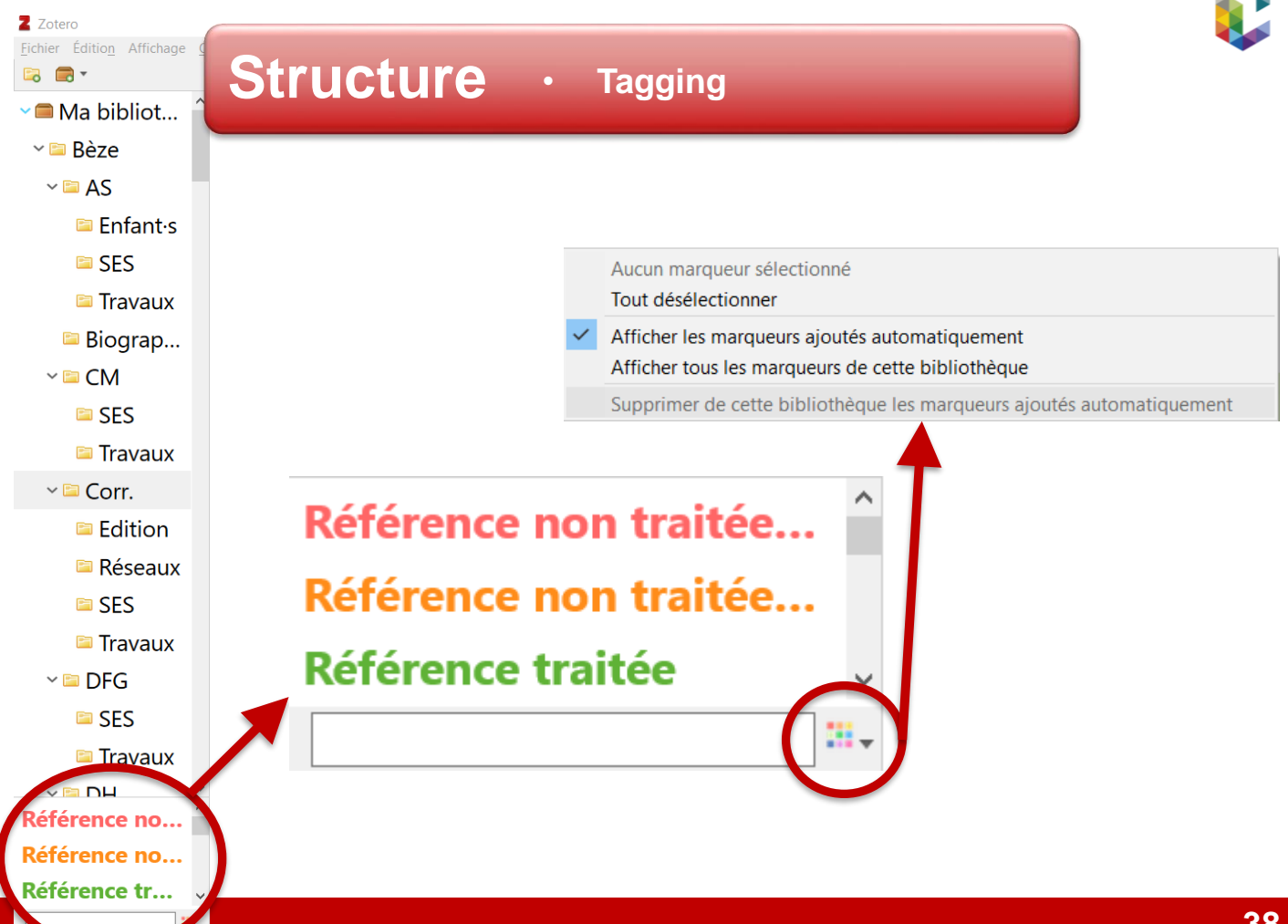

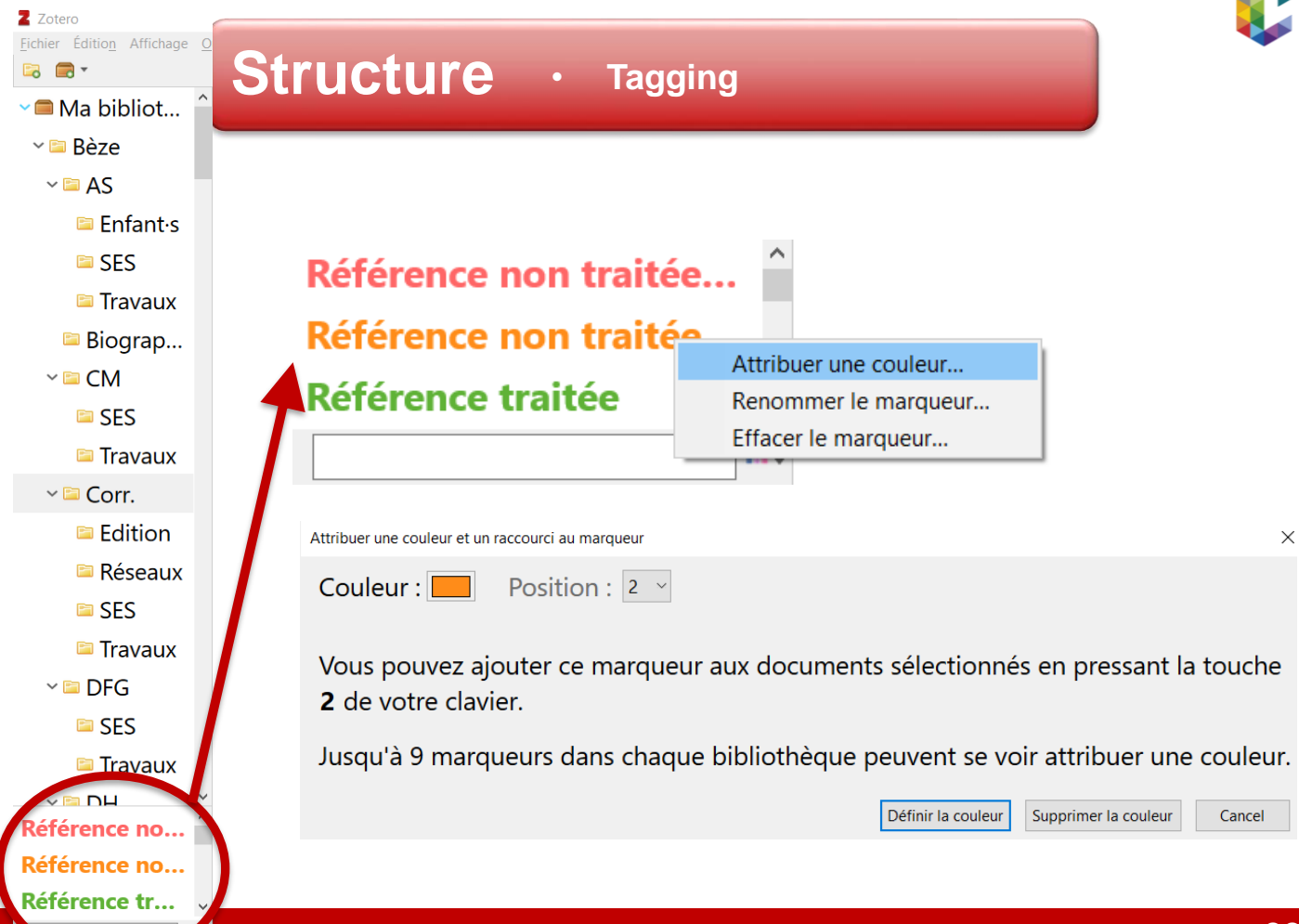

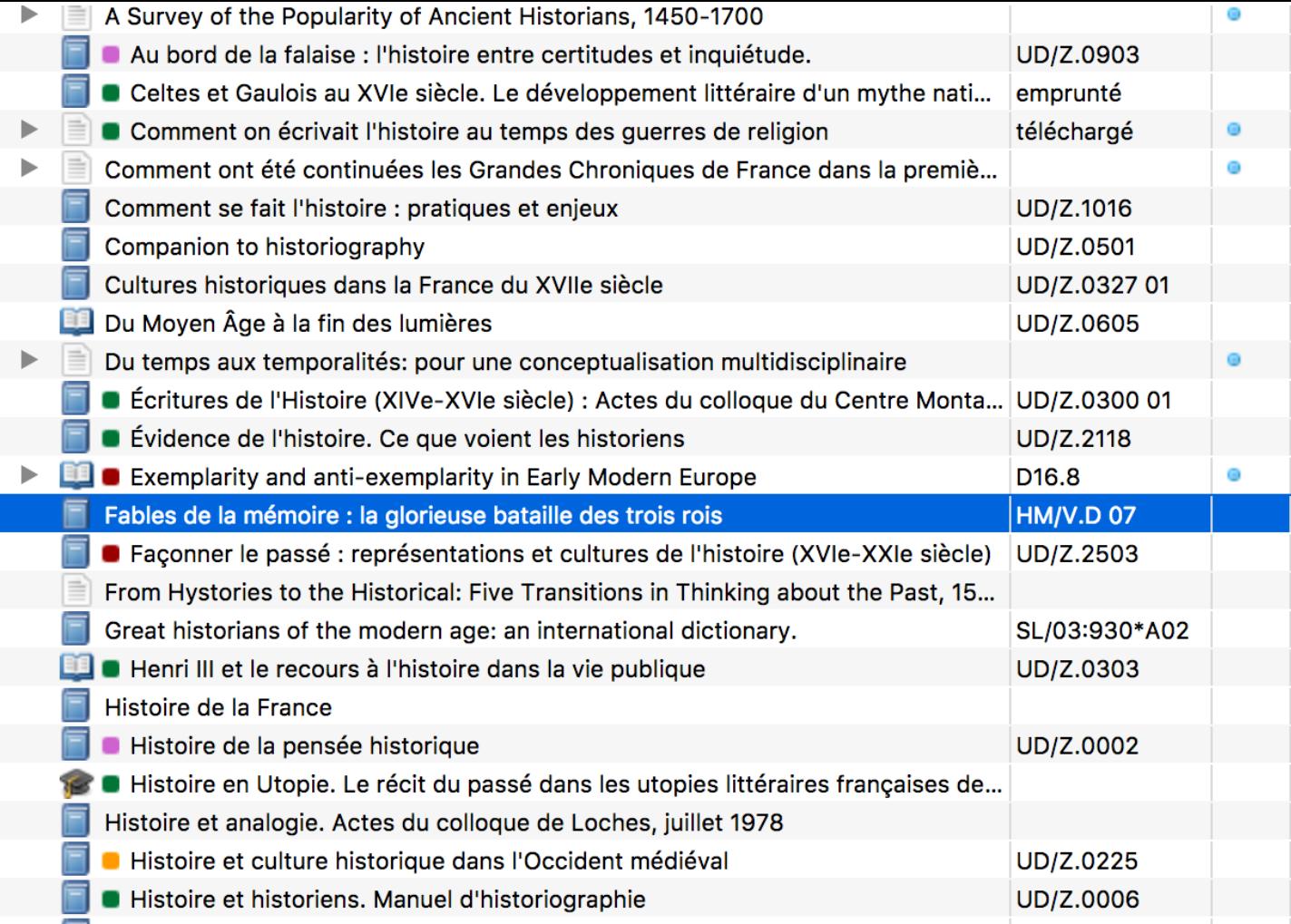

 $\overline{\phantom{a}}$ 

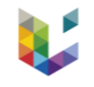

#### **Codebook = table étagée des tags traduits en chiffres**

1.Biographie > 1.Proust > 1.Temps > 1.Passé > 2.Présent > 3.Futur  $> 2$ . Mort  $> 1$ . M. naturelle > 2.M. accidentelle > 2.Shakespeare > 1.Temps > 2.Mort > 3.Tragédie

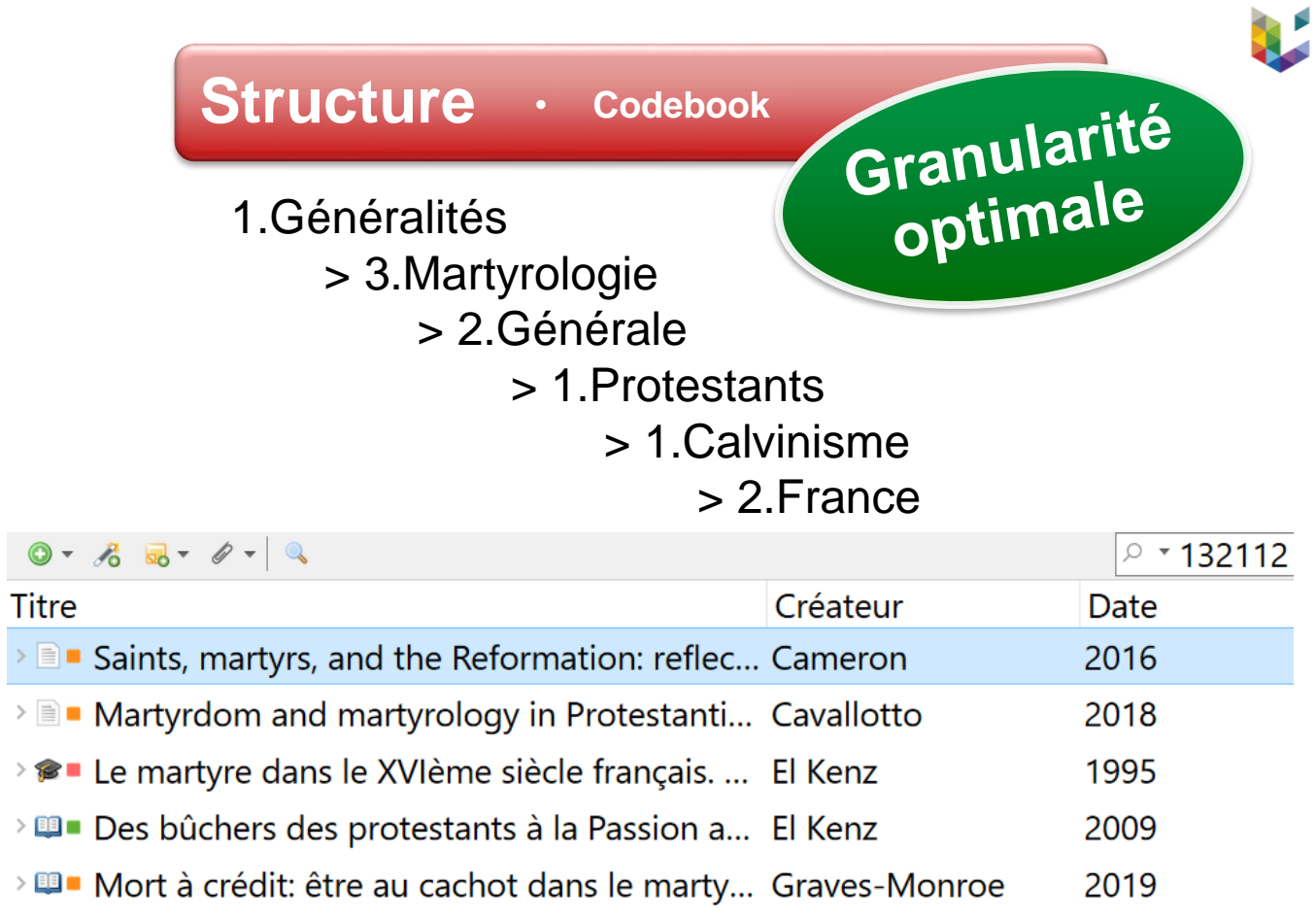

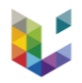

### De nombreux avantages

**Instrument unique**

**Vitesse d'exécution**

**Structure**

**Connectivité**

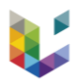

### De nombreux avantages

### **Connectivité**

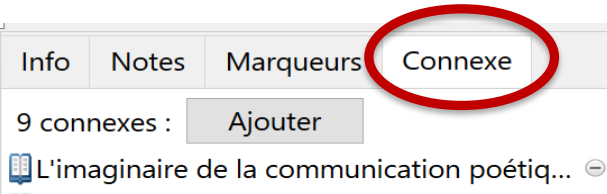

**Préface** 

**Ill** Introduction

**El** Les [i/citations textuellex] des [psaumes] ...  $\odot$ 

**ELES Tragiques et l'idée de la Providence** ...  $\Theta$ 

 $\Box$  Poétique de la [i/reponse] dans i/Sa vie à... Wiolences d'Aubigné ⊝

Le mugissement sous les mots, ou le bra...  $\Theta$ 

 $\mathbf{\mathbb{E}}$  La poétique du témoignage dans les Tra...  $\mathbf{\Theta}$ 

 $\Box$  $\times$ 93 Des auteurs patristiques à d'Aubigné, on a couramment fait rivaliser les martyrs chrétiens B  $I \cup S \times X^2 A = A$ Paragraphe v | 三 三 三 三 | 三 | 三 三 三 93 Des auteurs patristiques à d'Aubigné, on a couramment fait rivaliser les martyrs chrétiens avec les héros antiques, émanantions du stoïcisme. "Pour les Pères de l'Eglise, l'héroïsme des païens anticipe et préfigure l'héroïsme des martyrs". [Le dénominateur commun entre héros antique et martyr, c'est la valeur d'exemplarité]. Constance, aussi, mot qui est utilisé tant chez les auteurs stoïciens que chez les martyrologistes huguenots (p. 98). 99 Des auteurs comme Tertulien, Ambroise ou Thomas d'Aquin utilisent fortitudo ou patientia : le mot ne se répand vraiment qu'apd fin xvie. [Chez Bèze, a pu passer par la lecture de Sénèque, qui l'a fortement influencé pour son AS. Voir GRAHAM innovation...]. Document parent : Les héros stoïciens, des martyrs païens? Quelques relectures de la philosophie du Portique à la fin du vie siècle **Connexe:** [Cli uez ici]

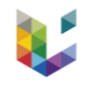

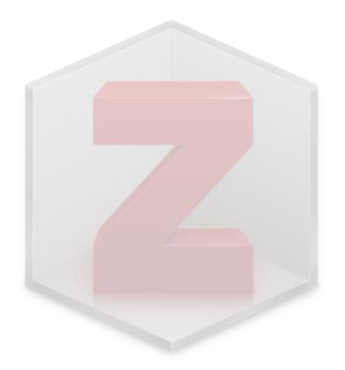

Dufour, 1959, pp. 490-491 Backus, 2000, p. 3

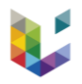

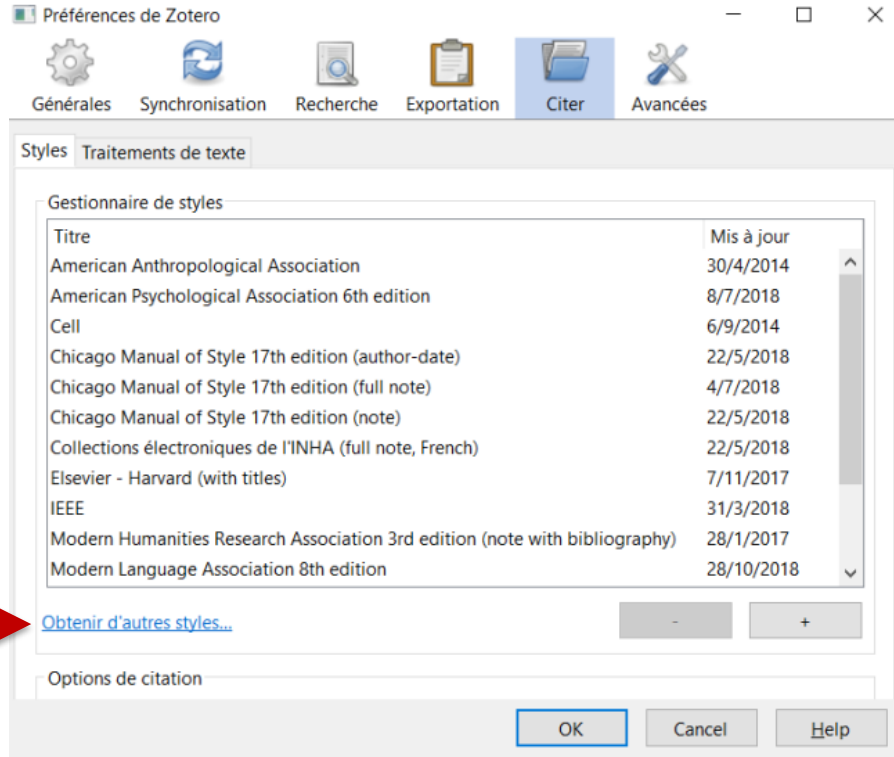

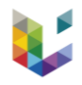

### **Zotero Style Repository**

Here you can find Citation Style Language 1.0.1 citation styles for use

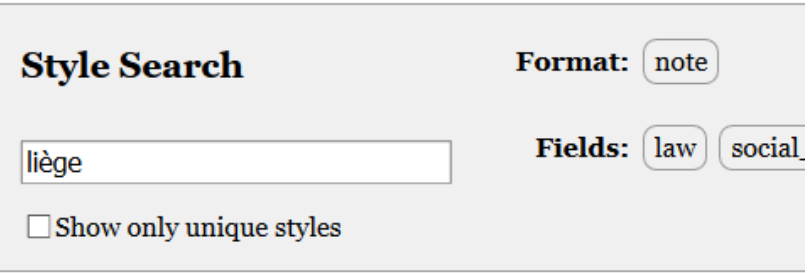

3 styles found:

- Université de Liège Droit (classement par catégorie, French)
- · Université de Liège Droit (French) (2018-09-11 17:11:14)
- Université de Liège Histoire (French) (2018-10-21 00:38:49)

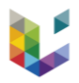

### Word (anciennes versions)

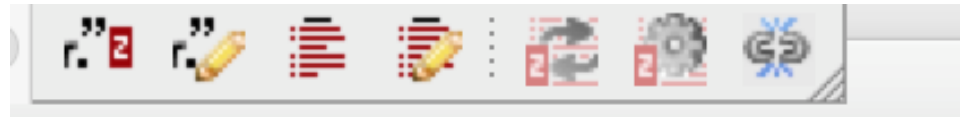

### Word (versions récentes)

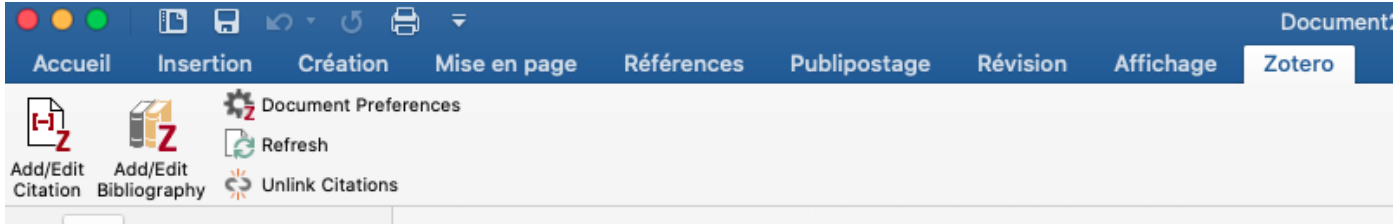

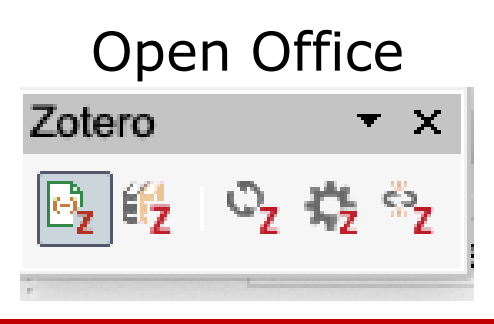

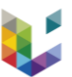

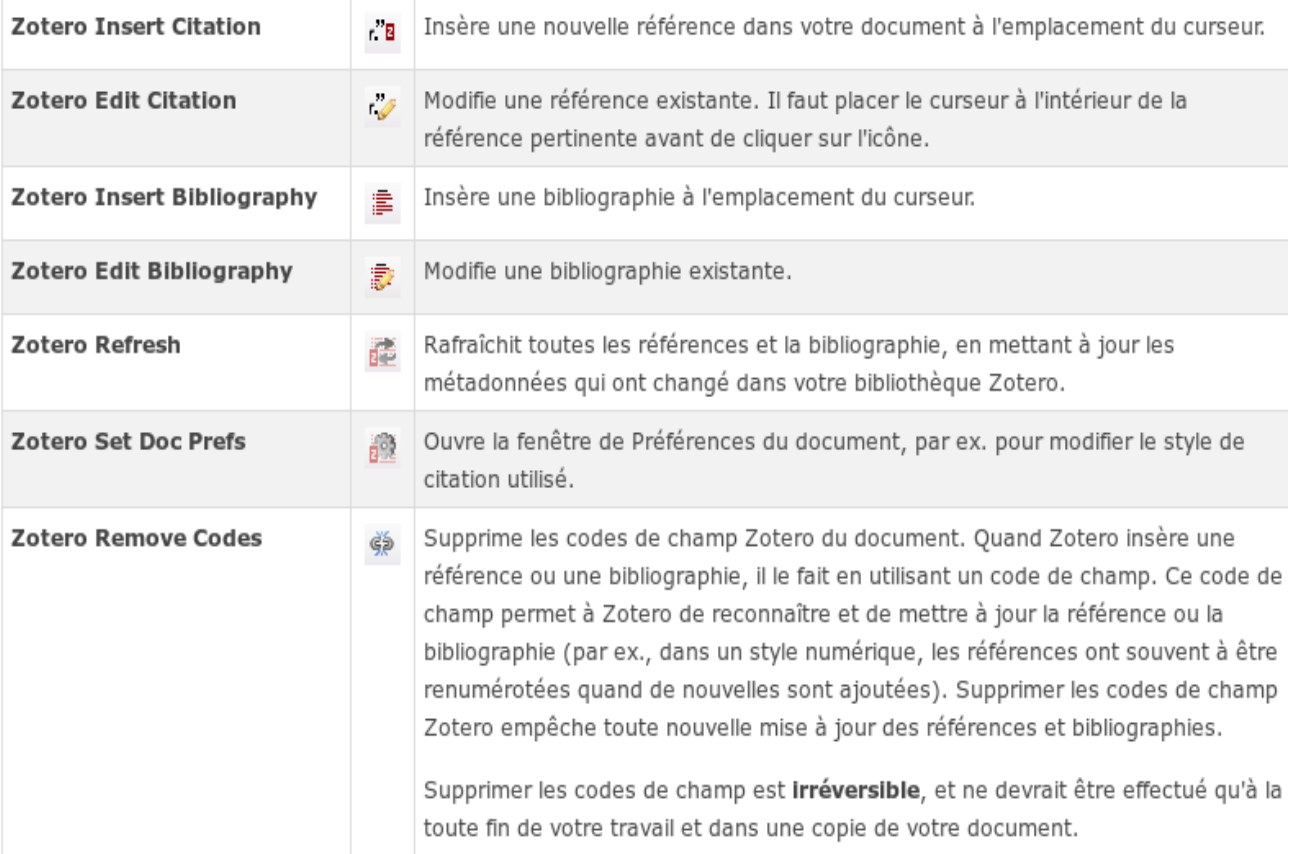

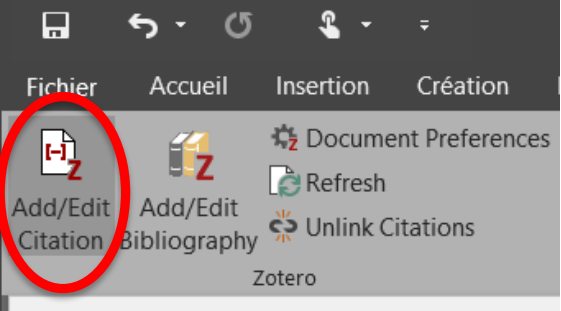

#### **Add/Edit Citation**

Insert a new citation, or edit the citation at the current cursor position

#### zotero

En savoir plus

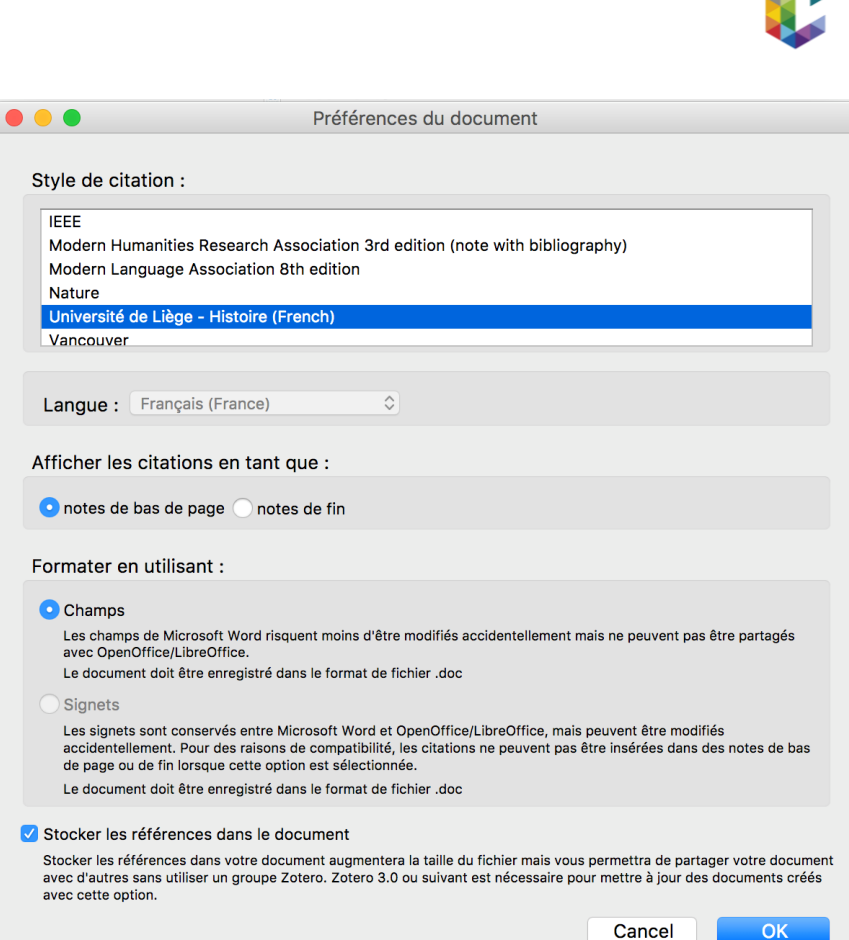

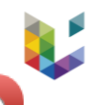

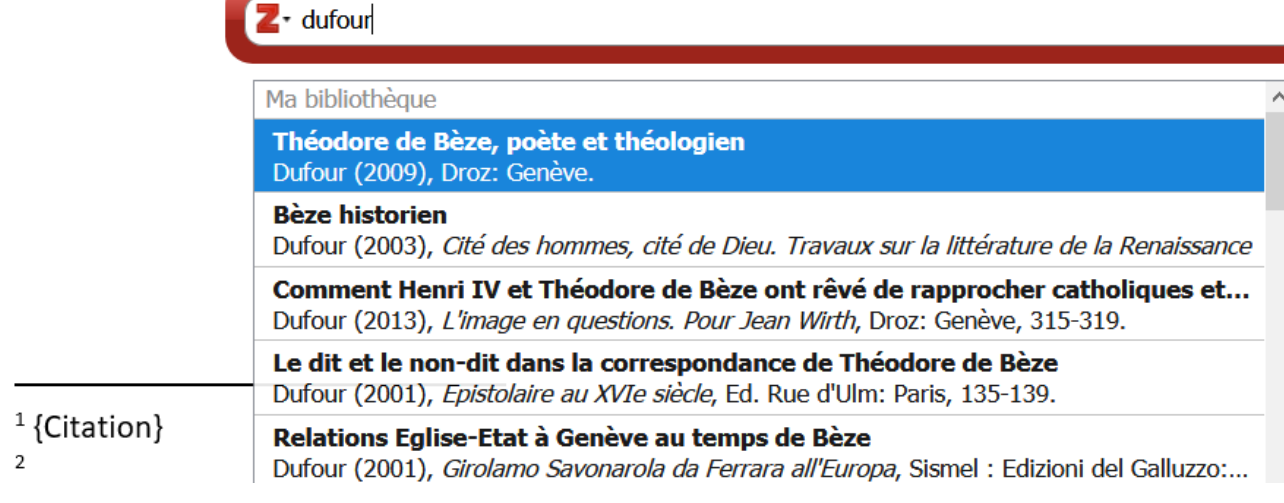

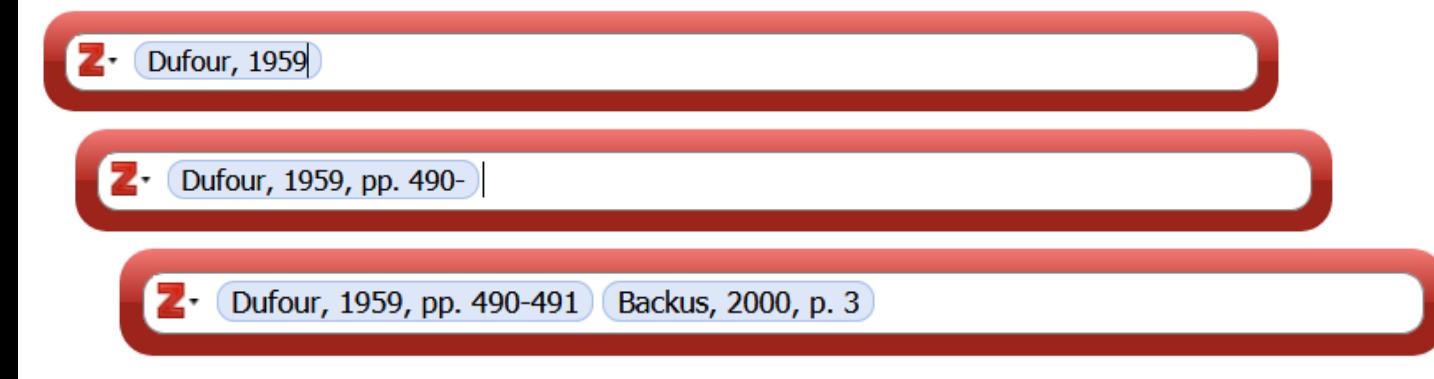

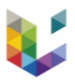

<sup>1</sup> Durour A., « Relations Eglise-Etat à Genève au temps de Bèze », in Girolamo Savonarola da Ferrara all'Europa, Florence, Sismel: Edizio  $2.$  Dufour, 2001, p. 69 <sup>2</sup> BACKUS I.D., « Quel hias Flacius Illyricus revu Vue classique par Goulart », in Simore buight, un pasteur aux intérêts vastes comme le monde, Genève, Droz, 2013, p. 213. <sup>3</sup> VEEN M.G.K. An, « "... Stoica paradoxa..." Sebastian Castellio's polemic against Calvin's doctrine of predestination », A Bibliothèque d'Humanisme et Renaissance: Travaux et documents, vol. 77 (2015), n° 2, p. 12. Aiouter/Modifier la citation  $\times$ P \* Titre, Créa: **Y** Ma bibliot... <del>∩</del>Titre Créateur **■ Refugee Ch... Benedict**  $\times$  Bèze  $\triangleright$  Registres c... Tosato-Rigo  $~\vee$  **E** AS > ■■■ Registres ...  $\blacksquare$  Enfant $\cdot$ s > [11] Reinier Tel... Fontaine ...  $\square$  SES Préfixe : Page 69 Suffixe:  $\Box$ Supprimer l'auteur Afficher l'éditeur... Sources multiples.. Cancel **OK** 

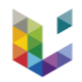

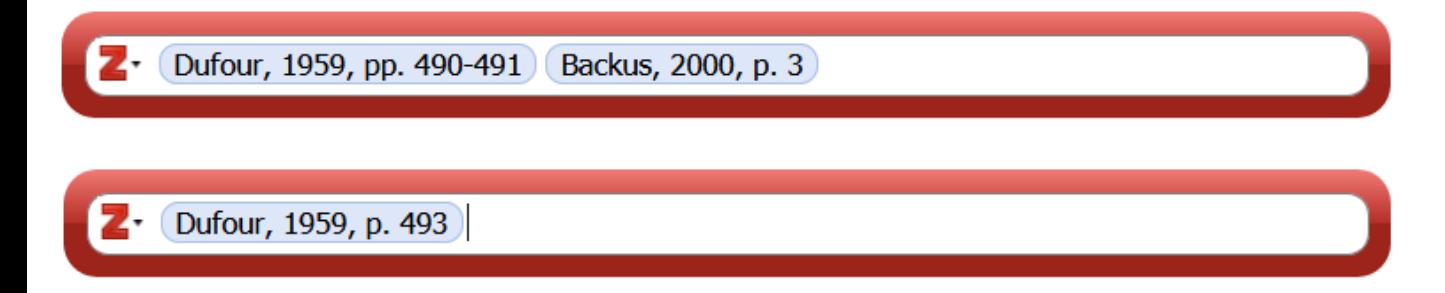

<sup>2</sup> DUFOUR A., « Le mythe de Genève au temps de Calvin , op. cit.,

493.

<sup>&</sup>lt;sup>1</sup> DUFOUR A., « Le mythe de Genève au temps de Calvin », in Schweizerische Zeitschrift für Geschichte, vol. 9 (1959), p. 490-491; BACKUS I.D., Reformation readings of the Apocalypse: Geneva, Zurich, and Wittenberg, Oxford; New York [etc.], Oxford University Press, 2000, p. 3.

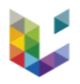

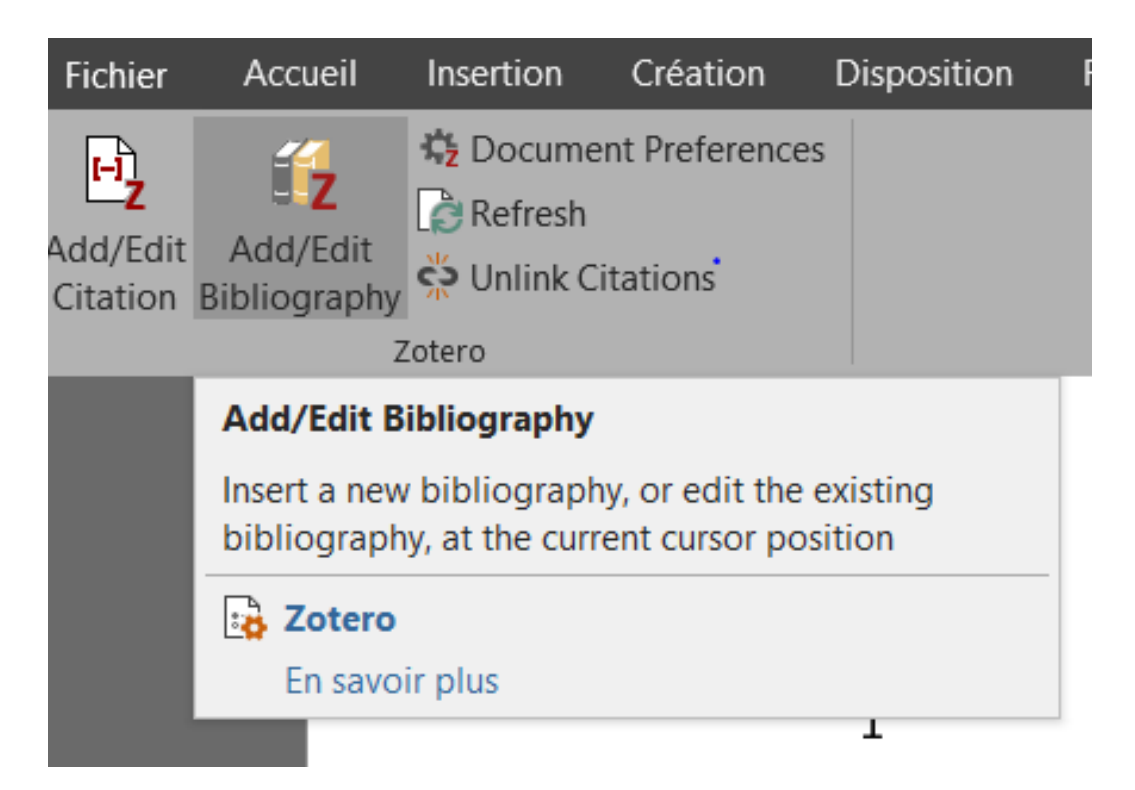

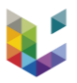

<sup>1</sup> DUFOUR A., « Relations Eglise-Etat à Genève au temps de Bèze », in Girolamo Savonarola da Ferrara all'Europa, Florence, Sismel: Edizioni del Galluzzo, 2001, p. 69.

<sup>2</sup> BACKUS I.D., « Quels témoins de quelle vérité ? le "Catalogus testium veritatis" de Matthias Flacius Illyricus revu par Goulart », in Simon Goulart, un pasteur aux intérêts vastes comme le monde, Genève, Droz, 2013, p. 213.

<sup>3</sup> VEEN M.G.K. van, « "... Stoica paradoxa..." Sebastian Castellio's polemic against Calvin's doctrine of predestination », in Bibliothèque d'Humanisme et Renaissance: Travaux et documents, vol. 77 (2015), n° 2, p. 12.

BACKUS I.D., « Quels témoins de quelle vérité ? le "Catalogus testium veritatis" de Matthias Flacius Illyricus revu par Goulart », in Simon Goulart, un pasteur aux intérêts vastes comme le monde, Genève, Droz, 2013, p. 125-139.

DUFOUR A., « Relations Eglise-Etat à Genève au temps de Bèze », in Girolamo Savonarola da Ferrara all'Europa, Florence, Sismel : Edizioni del Galluzzo, 2001, p. 477-483.

VEEN M.G.K. van, « "... Stoica paradoxa..." Sebastian Castellio's polemic against Calvin's doctrine of predestination », in Bibliothèque d'Humanisme et Renaissance: Travaux et documents, vol. 77 (2015), nº 2, p. 325-350.

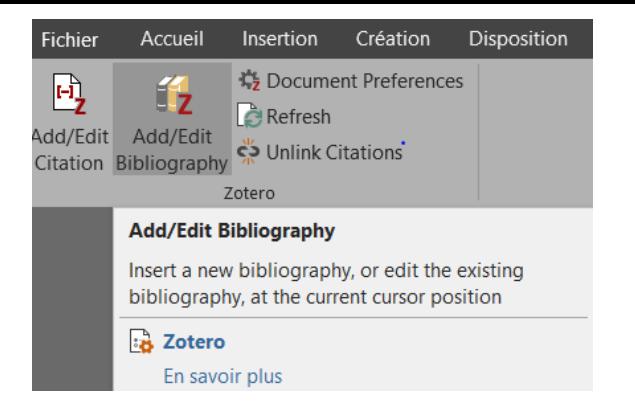

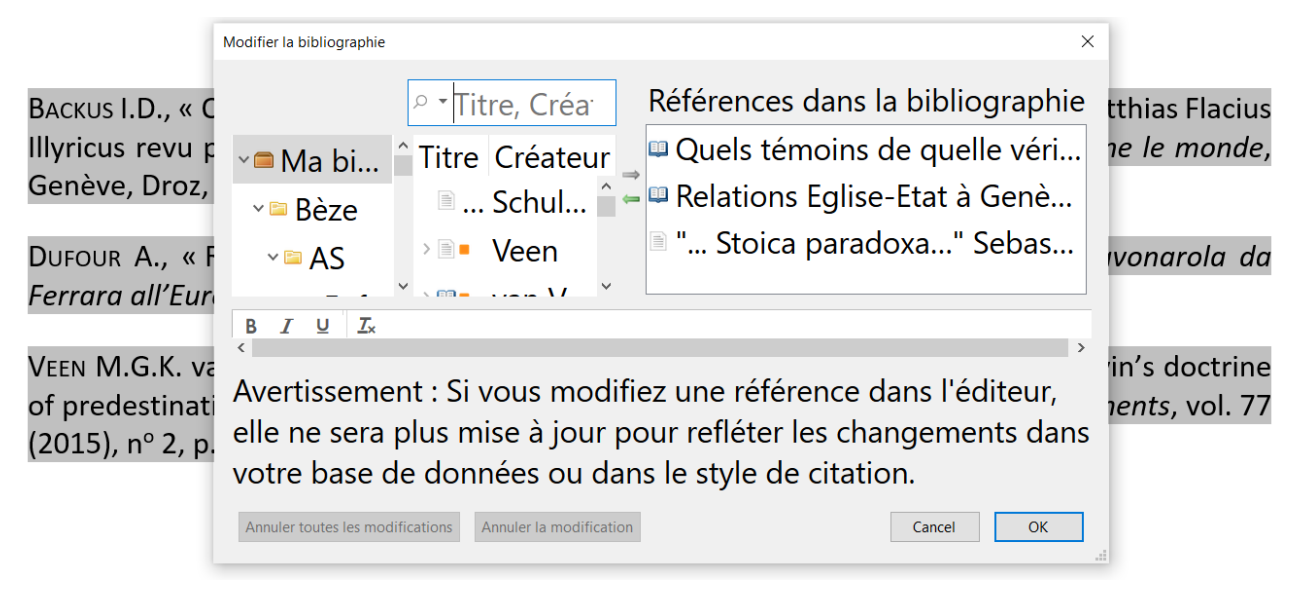

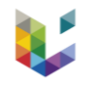

#### En cas d'erreur…

### Editer la référence dans Word Editer la référence dans Zotero  $\triangleright$  Refresh

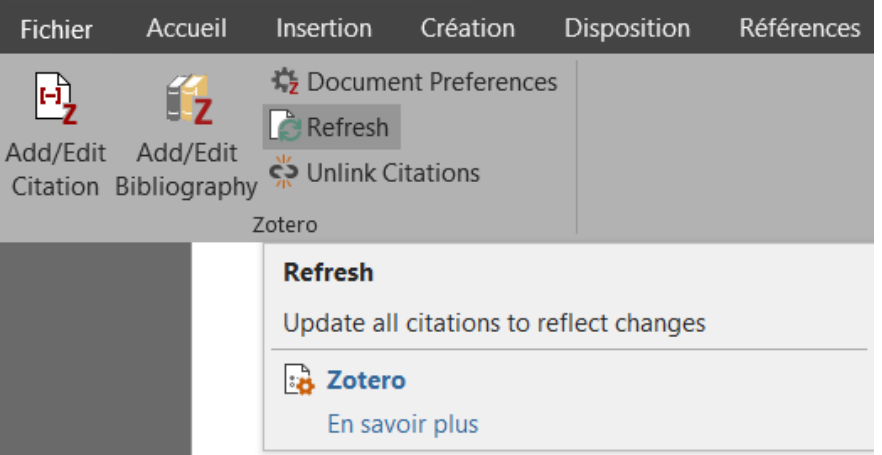

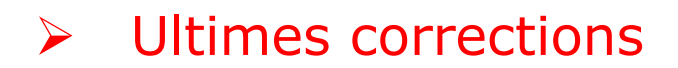

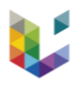

#### $0 - 76$   $5 - 0 - 9$  $9 - 132112$ Créateur Titre Date Créer une citation/bibliographie  $\sum_{n=1}^{n}$ Saints, martyrs, and the Reformation: refle Style de citation :  $>$   $\blacksquare$ Afficher le PDF Chicago Manual of Style 17th edition (note) Afficher en ligne Martyrdom and martyrology in Protestant  $>$   $\blacksquare$   $\blacksquare$ Cite Them Right 10th edition - Harvard Afficher la capture Le martyre dans le XVIème siècle français. Localiser le fichier Elsevier - Harvard (with titles) Trouver des PDFs disponibles **IEEE** > il Des bûchers des protestants à la Passion a 61 Mettre les documents à la corbeille... Modern Humanities Research Association 3... > !!! Mort à crédit: être au cachot dans le marty Fusionner les documents... Modern Language Association 8th edition Exporter les documents... Nature Créer une bibliographie à partir des documents.. and a strategic and a strategic and the state Établir un rapport à partir des documents...

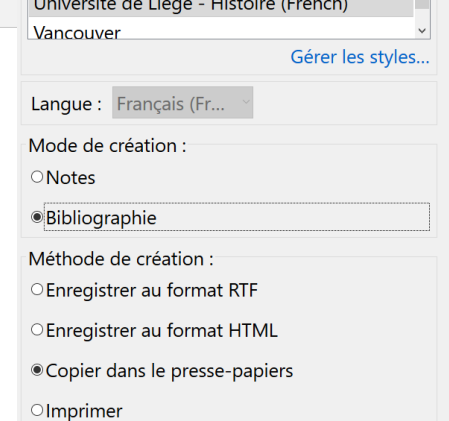

Cancel

OK

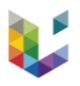

#### **Bibliography**

CAMERON E., « Saints, martyrs, and the Reformation: reflections on Bartlett's Why Can the Dead Do Such Great Things?», in Church History: Studies in Christianity and Culture, vol. 85 (2016), nº 4, p. 803-809.

CAVALLOTTO S., « Martyrdom and martyrology in Protestantism of the 16th century », in Rivista di storia del cristianesimo, vol. 15 (2018),  $n^{\circ}$  2, p. 285-320.

EL KENZ D., « Des bûchers des protestants à la Passion au xvie siècle: une nouvelle analogie? », in MALINOVSKÁ Z. (dir.), Parenté/s. Actes du colloque doctoral de Prešov (16-18 septembre 2009), Prešov, Service de coopération et d'Action culturelle de l'Ambassade de France en Slovaquie, 2009, p. 11-27.

EL KENZ D., Le martyre dans le XVIème siècle français. Etude à partir des traités, pamphlets, occasionnels et gravures, Paris XIII, 1995.

GRAVES-MONROE A.C., « Mort à crédit: être au cachot dans le martyrologe huguenot », in FERRER V., MILLET O. et TARRÊTE A. (dir.), La Renaissance au grand large. Mélanges en l'honneur de Frank Lestringant, Genève, Droz, 2019, p. 651-668.

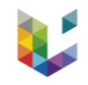

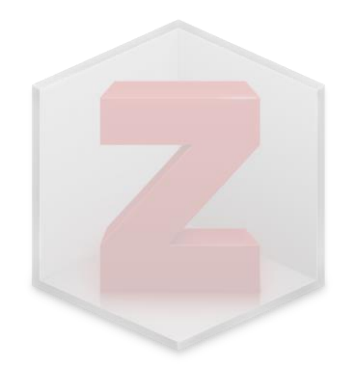

## 5 - Back-up

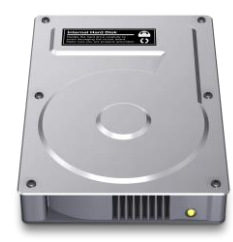

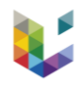

# Back-up

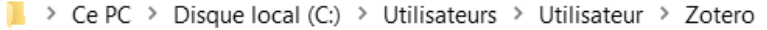

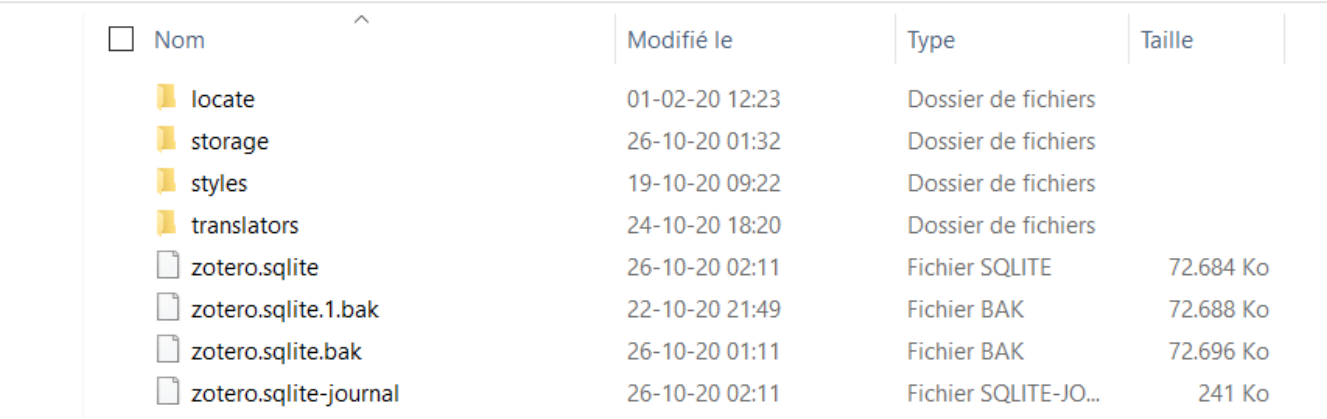

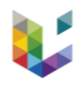

# Pour aller plus loin

### **Bien débuter**

- <https://www.zotero.org/support/fr/start>
- [Guide sur les fonctionnalités de base de Ch. Dony](https://orbi.uliege.be/handle/2268/232436)
- [Vidéos mises en ligne par le Réseau des bibliothèques](https://lib.uliege.be/fr/news/comment-gerer-efficacement-sa-bibliographie)

### **Pour aller plus loin**

- « [Boîte à outils des historiens](http://www.boiteaoutils.info/2017/07/gerer-sa-veille-avec-zotero-5-0/) »
- $\triangleright$  [Infolit.be](https://infolit.be/wordpress/libre-parcours/parcours/module-9-la-veille-informationnelle-et-la-gestion-documentaire)
- **▶ [Plugins Zotero](https://www.zotero.org/support/plugins)**

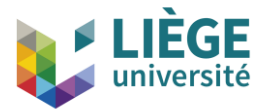

**CUPPD 26 octobre 2020**

## **Devenir un** *Zot-héros* **Enjeux et bonnes pratiques de gestion bibliographique**

### Aurélien Bourgaux